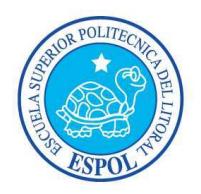

#### **ESCUELA SUPERIOR POLITECNICA DEL LITORAL ´ FACULTAD DE CIENCIAS NATURALES Y MATEMATICAS ´** Departamento de Matemáticas Ingenería en Logística y Trasporte

#### **TEMA**

#### DISEÑO E IMPLEMENTACIÓN DE UN MODELO DE GESTIÓN DE CONTROL DE INVENTARIO Y DESPACHO. APLICACIÓN A UNA INDUSTRIA PLÁSTICA DIVISIÓN CALZADO.

#### PROYECTO DE GRADUACIÓN **(Dentro de una materia de la malla)**

Previo a la obtención del Título de: Ingeniero en Logística y Transporte

**Presentado por** ALVARO MICHAEL MIRANDA GÓMEZ FABIÁN PATRICIO ALBARRACÍN NARVAEZ

> Guayaquil-Ecuador 2013

# **Dedicatoria**

A Dios, por ser parte fundamental en mis logros.

A mis padres, por su comprensión, confianza y afecto en todo momento de mi vida.

A mis hermanos, quienes son complemento ideal en este camino de la vida.

A mi esposa, quien desde siempre pude contar con su ayuda y fue un pilar dentro de mi vida universitaria

Michael Miranda Gómez

## **Dedicatoria**

A mi familia que supo darme su soporte emocional durante toda mi carrera, a mis hermanos que no solamente fueron ejemplo sino un gran apoyo. A mis amigos y compañeros que estuvieron siempre dispuestos a brindarme su ayuda en todo momento, a mi madre que desde la distancia me bendice día a día y sobre todo a mi padre que siempre supo confiar en mí durante todo el transcurso de mi carrera.

Fabián Albarracín

## **Agradecimiento**

A Dios, Jesús, la Virgen y Familia.

A todas las personas que de uno u otro modo colaboraron en la realización de este trabajo asi también al Ing. Erwin Delgado, Director de nuestro proyecto de graduación, mil gracias por su invaluable ayuda y en especial al Ing. Guillermo Baquerizo, quien supo aportar de manera precisa en la culminación del mismo.

Michael Miranda Gómez

# **Agradecimiento**

A Dios y a mis padres porque gracias a su apoyo incondicional han sabido encaminarme a buscar mis metas, a mis amigos y compañeros allegados que aportaron con un granito de arena en mi formación y muy especialmente al Ing. Erwin Delgado, quien ha sido guía y tutor no solamente de este proyecto, sino en gran parte de todo el trayecto académico.

Fabián Albarracín

# **Declaración Expresa**

La responsabilidad del contenido de este Proyecto de Graduación, nos corresponde exclusivamente; y el patrimonio intelectual de la misma a la Facultad de Ciencias Naturales y Matemáticas de la ESPOL (Escuela Superior Politécnica Del Litoral).

A. Michael Miranda Fabián P. Albarracín

### **TRIBUNAL DE GRADUACION´**

Ing. Guillermo Baquerizo Ing. Erwin Delgado Ing. Erwin Delgado Ing. Erwin Delgado Ing. Erwin Delgado Ing. Erwin Delgado Ing. Erwin Delgado Ing. Erwin Delgado Ing. Erwin Delgado Ing. Erwin Delgado Ing. Erwin Delgado Ing. Er

DIRECTOR DE TESIS

# **´ Indice general**

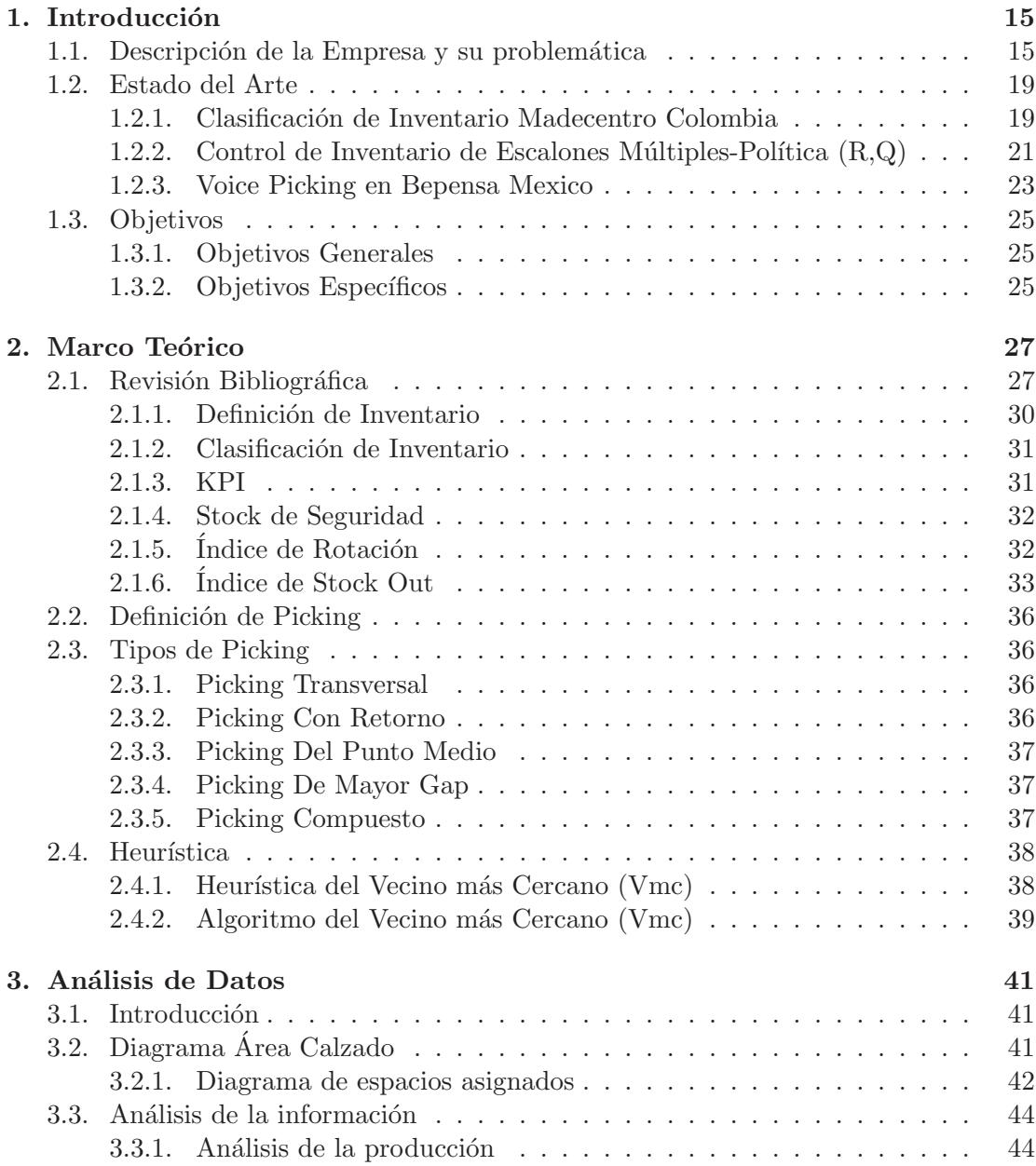

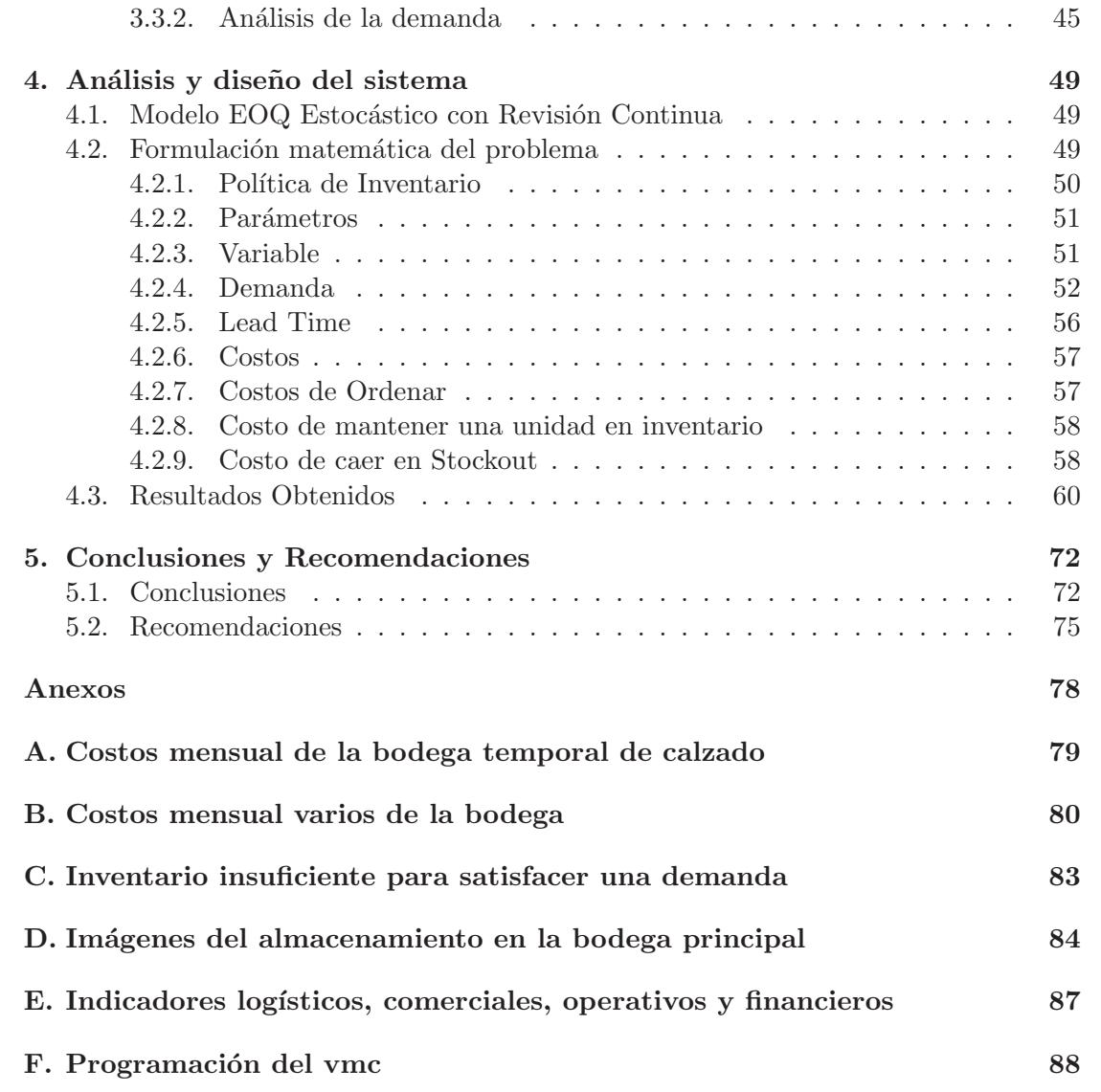

# **´ Indice de figuras**

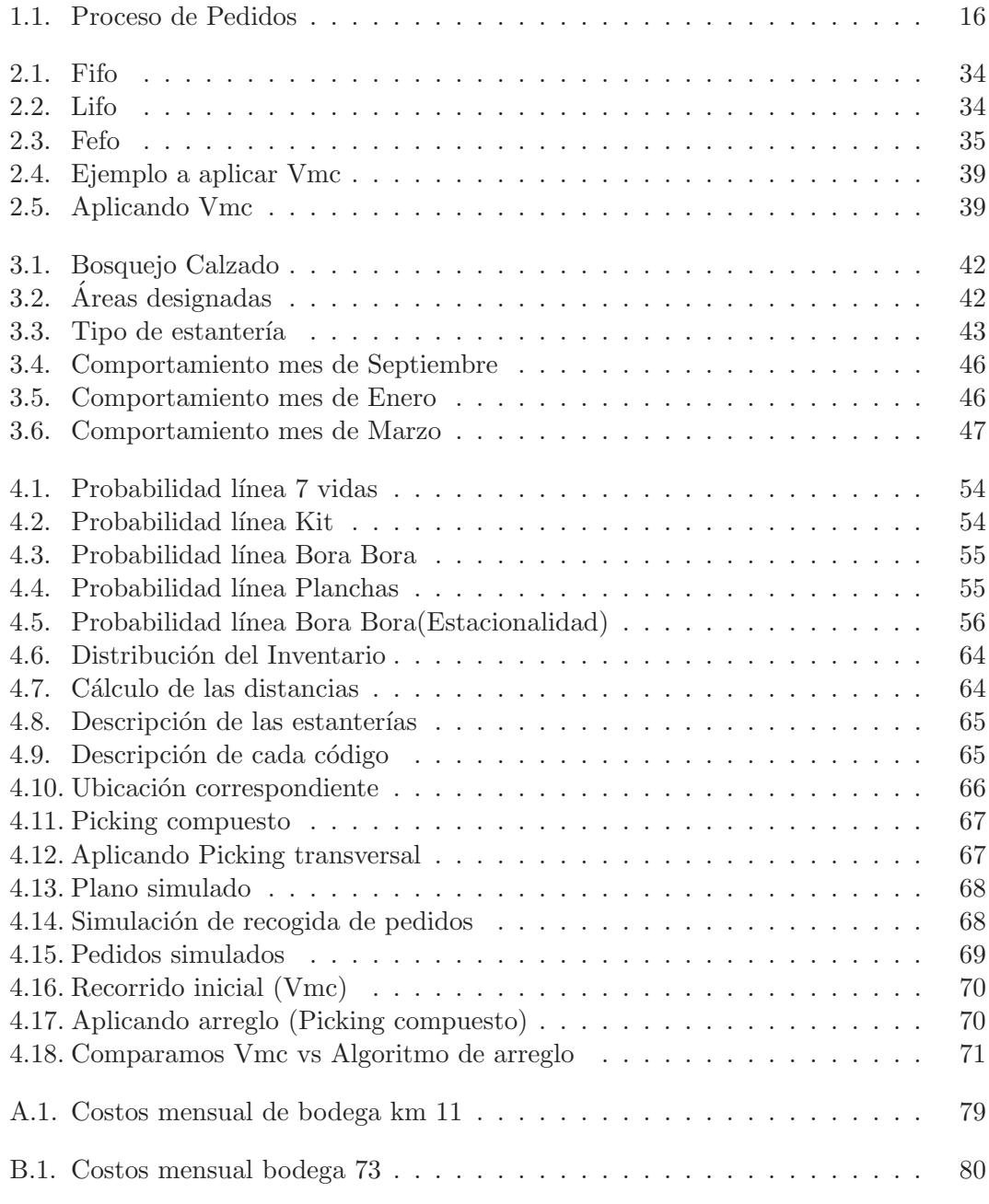

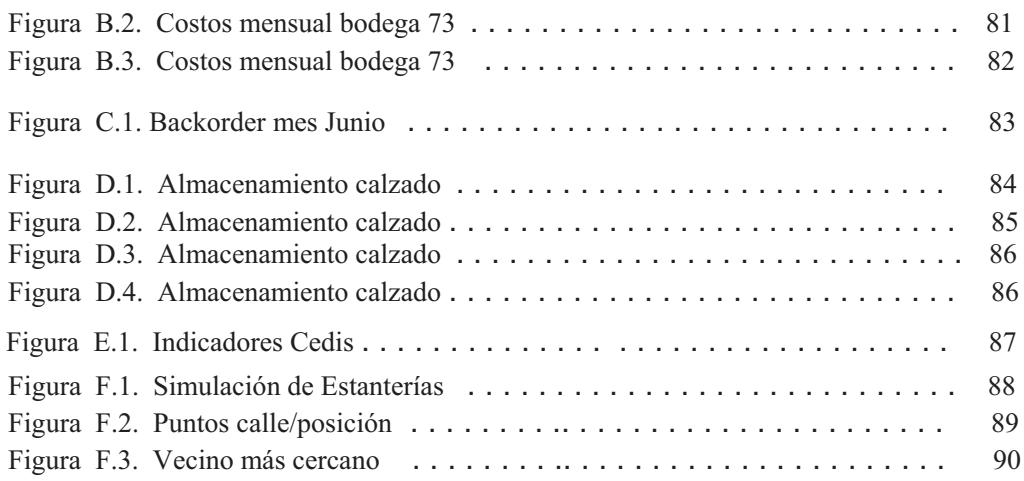

# **´ Indice de tablas**

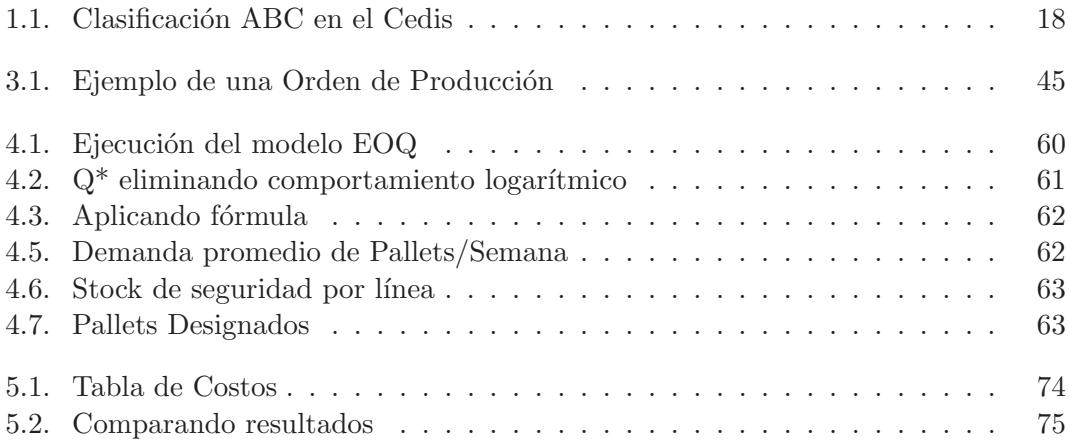

### Acrónimos de términos

Cedis : Centro de distribución.

TSP : Traveling salesman problem o problema del agente viajero.

SKU : Stock keeping unit o número de items que tiene la empresa.

Sobrestock : Existencia de inventario en exceso.

Ítems : Unidad o elemento de un conjunto (de la bodega); artículo de una lista.

Buffer : Lugar o espacio donde se almacena mercadería para posteriormente ser

distribuida por medio de camiones o furgones.

#### **Resumen**

El presente proyecto se desglosa en seis capítulos que se describen a continuación.

En el capítulo uno se tratará de ciertas generalidades de la empresa, tales como su descripción, como se desarrollan sus operaciones en el Centro de Distribución (Cedis), que procesos incluyen y sobre todo como se presentan los problemas durante dichos procesos. Trataremos además del estado del arte de los modelos de gestión o elementos de dichos modelos qué han sido aplicados y qué resultados han sido obtenidos. Finalmente trataremos los objetivos de la investigación y de la ejecución del presente proyecto.

En el capítulo dos se tratará la teoría utilizada en el proyecto, además de conceptos generales que podrían ser utilizados. En general serán citados los recursos teóricos y conceptuales referentes al tema en aplicación.

Dentro del capítulo tres se hará la extracción y análisis de los datos que serán utilizados. Como tales se tiene un bosquejo físico del centro de distribución (Cedis) y su distribución actual por productos. Además, gracias a datos históricos facilitados por la empresa se har´a un an´alisis del comportamiento de la demanda en determinados períodos de tiempo. Toda esta sección trata básicamente de la información utilizada para resolver el problema del control de inventario para el cual será empleado un modelo de control.

En el capítulo cuatro se citará el modelo a utilizar, tanto en el área de almacenamiento como en la recogida de pedidos. Adicionalmente se tratará sobre la obtención de datos adicionales como los costos que son los parámetros del modelo y los cálculos respectivos para hallar las variables del problema. En la etapa de preparación de pedidos será explicado el proceso y las técnicas que se utilizaron, que buscan asignar un algoritmo que minimice el tiempo de dicha operación. Se presentan además los resultados obtenidos que nos darán mayor visión sobre la política que se desea emplear.

En el cap´ıtulo cinco, basados en los resultados obtenidos, se establece una serie de conclusiones sobre el status operacional actual, principalmente con respecto a los costos en los que se incurre, versus los costos que implican la ejecución de una política basada en los resultados obtenidos en el estudio. Se incluyen también las recomendaciones pertinentes de las medidas a tomar al respecto con el fin de atacar los problemas y sobre todo atacar con el excedente de costos que representa la operación actual.

Finalmente se citan las fuentes bibliográficas de las cuales se obtuvieron datos, conceptos y aportaciones sumamente relevantes durante la ejecución del presente proyecto y así también los respectivos anexos.

# Capítulo 1 **Introducción**

## 1.1. Descripción de la Empresa y su problemáti**ca**

El área de bodega de la empresa de plásticos industriales realiza el manejo de sus operaciones basados en procedimientos históricos que debido al volumen de la demanda han perdido eficiencia, lo que ha ocasionado una situación caótica y perjudicial en la administración del inventario. Esto ha conllevado a problemas graves tanto en el almacenaje, picking, despacho, salida de vehículos, asi también sobrestock, entre otros, los cuales afectan al proceso y por ende al servicio del cliente.

Internamente estos problemas ocasionados por una mala aplicación del proceso adecuado, se presentan consecutivamente de la siguiente forma:

• Una vez atendido el pedido, se verifica que haya stock de los items del mismo; si no hay disponibilidad de los artículos requeridos, no se genera el pedido y se comunica al cliente que no hay stock del mismo. En caso de que sí haya, se ingresa el pedido al sistema como se muestra en la figura a continuación y posteriormente se procede al picking en el área de la bodega. Previamente a esto se conoce que la bodega actualmente se encuentra saturada por lo que el producto se ve obligado a ser depositado en diferentes lugares entre estos, en el área de producción, fuera de su nicho en la bodega e inclusive se ha incurrido en depositarla en las calles entre las estanterías, lo que imposibilita el tránsito por las mismas.

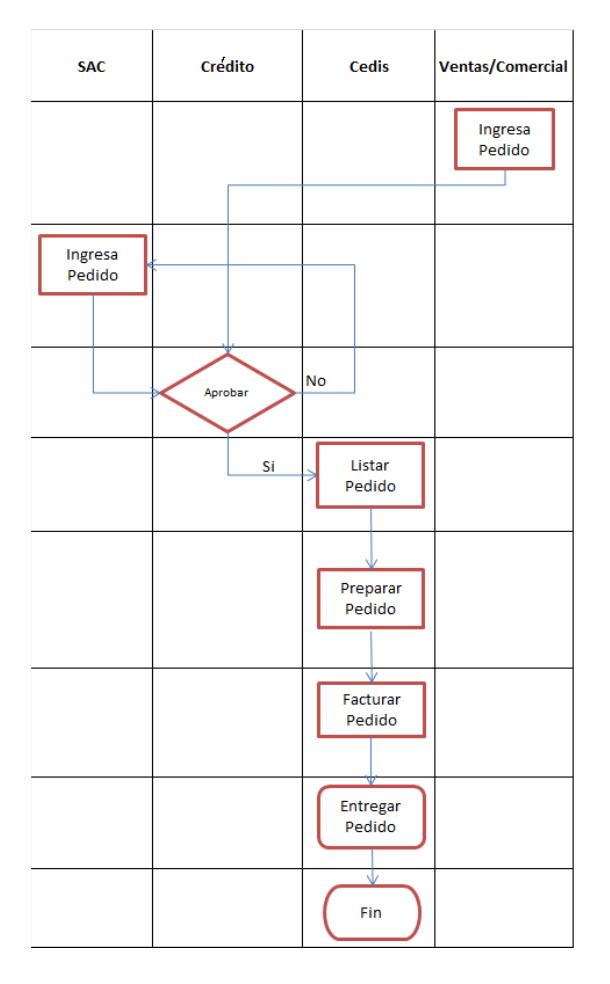

**Figura** 1.1: Proceso de Pedidos Fuente: SAC (Servicio al Cliente)

• En el ´area de despacho ocurre un escenario similar al ´area de almacenamiento; la inexistencia de espacio en los buffers obliga al operador a depositar el producto en el lugar vacío, sea cual fuere el mismo. Se conoce que no se aplica un procedimiento específico en el área de despacho (FIFO, LIFO, FEFO) tal que esto perjudica en el tiempo de estibada.

• Finalmente esta cadena de falencias ocasiona un retraso significativo en la ejecución de la recolección de pedidos.

Estos problemas son generados por distintas razones, entre otras las siguientes:

- $\bullet$  El departamento de servicio al cliente (SAC) recibe el pedido, éste inmediatamente lo ingresa sabiendo el tiempo estructurado en la empresa para la entrega del mismo, por ejemplo dentro de la ciudad se ha establecido un tiempo de 48 horas hábiles.
- $\bullet$  El furgón o camión ha salido a recorrer su ruta respectiva antes que un pedido X sea preparado, lo cual origina a que este pedido quede en cola a la espera de una nueva ruta similar.
- En otro escenario podríamos citar a un furgón que no ha completado su capacidad de carga; tiene que esperar un pedido cuyo destino esté dentro de la ruta planificada. Al ser esto estricto se obliga al camión a esperar por el complemento de su capacidad.

Hay que tomar en consideración los gastos y costos que se presentan en el Cedis, ésta información se encuentra en NSIP o GP Dynamics  $\frac{1}{2}$ ; dichos gastos y costos son revisados una vez al a˜no por la Gerencia Financiera Administrativa. Por tal motivo se estiman

<sup>1</sup>Base de datos interna que maneja la Empresa.

dichos costos, los mismos que fueron proporcionados por la empresa. Un punto también tomado en cuenta es la cantidad de SKU que producen, la bodega en la actualidad maneja más de 5000 activos fijos, con su respectiva clasificación ABC; debemos tomar encuenta que la bodega se divide en áreas, tales como calzado, inyección y juguetes, realizar la clasificación por áreas es lo óptimo y para esto tenían un análisis desarrollado por  $DEIL<sup>2</sup>$  para su respectiva clasificación, A B C.

| Clasificación | $N^{\circ}$ Artículos | %Artículos |
|---------------|-----------------------|------------|
|               | 1613                  | $20.70\%$  |
|               | 1076                  | 13.80%     |
|               | 5109                  | 65.50%     |
|               | 7798                  | $100\%$    |

Tabla 1.1: Clasificación ABC en el Cedis

Fuente: DEIL

 $^{2} \rm{Grupo}$ de auditores mexicanos que fueron contratados para un análisis total de la bodega durante seis meses.

## **1.2. Estado del Arte**

#### **1.2.1.** Clasificación de Inventario Madecentro Colombia

Dentro de la literatura se encontraron aportes que se han realizado dentro del tema a desarrollar; entre ellos se tiene la presentación de la tesis de grado con tema GESTIÓN DE INVENTARIO DE MADECENTRO COLOMBIA S.A. cuyo estudio fue basado en la búsqueda de niveles óptimos de inventario y abastecimiento continuo, diseñar un sistema de clasificación y lograr un mejoramiento de la gestión de inventario. Particularmente en la comercializadora MADECENTRO COLOMBIA S.A., sus operaciones logísticas se basan principalmente en garantizar el abastecimiento continuo y mantener niveles ´optimos de inventario con el fin de brindar su amplio portafolio de productos para la industria del mueble y madera, sin descuidar la minimización de costos de dicha operación y satisfacer la demanda de los clientes. Las herramientas usadas para la búsqueda de dicho objetivo son, la clasificación ABC o Análisis de Pareto, uso de indicadores logísticos e implementación de pronósticos de venta. Previamente MADE-CENTRO contaba con una clasificación de productos de acuerdo al uso que se le daba o a su aplicaci´on, y consiguientemente clasificados por l´ıneas de productos. Para la ejecución del sistema de inventario se hizo una clasificación de artículos vendidos por productos de baja rotación usando un criterio de artículos vendidos en los últimos 4 meses, esto además permitió hacer una clasificación ABC e identificar las referencias que se encontraban inactivas o no vendidas. Con este proceso se pretendía eliminar del inventario las referencias que no rotaban en cada almacén; mas sin embargo algunos de los productos que se encuentran en esta clasificación resultaron ser de suma importancia a la hora de cumplir con las metas de ventas planteadas inicialmente. Se debe recordar que por cuestiones financieras usualmente se construyen presupuestos a cubrir no solamente como una medida de presión para los miembros de la organización, sino para tener un congruente conocimiento de qué resultados se desea esperar en los estados financieros a lo largo de determinado período (usualmente los períodos son a mediano plazo por ejemplo semestrales o anuales). Con estas variables se pueden presentar diferentes escenarios para definir la mejor clasificación de los productos; finalmente la situación de la empresa los llevo a determinar las referencias que generan perjuicio directo a los activos de la empresa y la clasificación se realizó por el porcentaje de clasificación de participación de ventas del último año. De dicha clasificación se obtuvieron como resultados; que una muy pequeña porción (inferior al  $10\%$ ) de referencias representaban el  $80\%$  de ingresos de la compañía, sin embargo, los productos que cayeron en la clasificación B a pesar de su baja salida representan un papel fundamental en los productos tipo A pues se revel´o que muchas de estas referencias eran complementarias por lo que se volvió importante considerarlos para cumplir con los presupuestos. Paralelamente se descubrió que la gran existencia de referencias de baja rotación es que el Departamento de Nuevos Productos no realizó un apropiado estudio de mercado en el lanzamiento de nuevas l´ıneas a pesar de contar con las herramientas para dicha tarea y su propio departamento de Mercadeo. Adicionalmente la clasificación definió el indicador de devoluciones a la comercializadora lo cual representa un costo negativo e implica pérdida. Con el fin de atacar estas variables se realizó una segunda clasificación agregando como una restricción, las unidades que no pueden faltar en las bodegas bajo ninguna circunstancia. Adicionalmente se desea construir un pronóstico de productos especialmente de tipo A con el fin de atacar al máximo las pérdidas de ventas, situación de alta tendencia en la compañía. Luego de realizar la clasificación de productos se hizo una previsión de ventas a través de datos históricos de ventas utilizando un método de medias m´oviles ponderadas. Finalmente se determinaron indicadores de medida para evaluar los resultados de la gestión, la exactitud y los días de inventario de los productos. Los indicadores de existencias revelaron cifras muy aceptables que sobrepasaban en 95 % de confiabilidad, su tarea se basaba en mantener esos indicadores elevados. Por otra parte el indicador de d´ıas de inventario no fue tan favorable por lo que di´o mayor exigencia en su control, precisamente lo que se pretende alcanzar en base al estudio realizado. Entre sus recomendaciones se encontraron, hacer mayor énfasis en el control de productos de mayor participación en ventas e incluir además las referencias complementarias de dichos productos; consolidar los productos inactivos en un único almacén para darle un mejor tratamiento especial como por ejemplo impulsarlos en promociones con los diferentes distribuidores; evaluar mensualmente los indicadores definidos para la gestión del inventario e incluir la gestión logística, servicio y transporte; hacer uso de algún software especializado en el pronóstico de demanda; entre otras.

### **1.2.2.** Control de Inventario de Escalones Múltiples-Políti**ca (R,Q)**

Con respecto a la revisión de niveles de inventario encontramos como un caso particular la ADMINISTRACION DEL INVENTARIO DE ESCALONES MULTIPLES EN IBM, ´ importante corporación de productos informáticos y como tan prestigiosa organización ha realizado el manejo de su inventario mediante un sistema de escalones múltiples. IBM tiene alrededor de 1000 productos en servicios, m´as de 15000 ingenieros capacitados para reparar y mantener los sistemas de c´omputo que instala, vende o renta. El inventario que esta institución maneja está avaluado en varios miles de millones de dólares (a la fecha de publicación) por lo que ve requerido un sistema que brinde el apoyo necesario al control de dicho inventario. El sistema de escalones empieza con la fabricación de las partes, seguidamente se encuentran los almacenes nacionales y regionales, centros de distribución, estaciones de partes y así también lugares externos. Para el control de todos estos centros de almacenamiento fue necesario diseñar e implementar un propio sistema computarizado al cual se denominó Optimizer. Conformado por cuatro módulos principales; uno de pronósticos que contiene algunos programas para estimar las tasas de falla de los tipos individuales de partes; el de entrega de datos que cuenta con 100 programas que procesan 15 GB de datos de entrada para el Optimizer; el de decisión que controla el nivel de inventario en períodos semanales y el último que integra el Optimizer al inventario de partes de toda la empresa. Este último es un sistema tan complejo que consiste en un código de millones de líneas. El Optimizer aplica una política (R,Q) para cada parte en cada ubicación y escalón del sistema. Tres factores importantes fueron necesarios para lograr el éxito de esta implantación, la inclusión de un equipo de usuarios como asesores del proyecto, una prueba de aceptación del usuario donde se pudieran identificar problemas antes de la implantación; y la implantación del sistema por etapas con pruebas que pudieran evaluar su ejecución y rendimiento en cada una de ellas. El sistema de escalones demostró ser un éxito proporcionando ahorros cercanos a los \$20 millones por año pues mejoró la eficiencia operativa, además generó ahorros anuales en costos de mantenimiento pues redujo el nivel del inventario de IBM a \$250 millones. Adicionalmente el sistema produjo una mejora de 10 % en disponibilidad de partes en los escalones inferiores, las más importantes ya que son las que se encuentran en mayor contacto con los clientes.

#### **1.2.3. Voice Picking en Bepensa Mexico**

Con conocimiento de la importancia que representa la tarea de picking dentro de la cadena de suministro, la empresa mexicana BEPENSA con 60 años de experiencia y consagrada como empresa líder en el mercado de las bebidas en el sureste de este país, se encuentra siempre en la búsqueda de una mejora continua y por ello adoptó una medida que le brinde mayor eficiencia en el proceso de elaboración de pedidos. Es por esto que procede a la adquisición de un sistema de picking por voz Top Speech Lydia el cual contribuye a mejorar la productividad. Este sistema demostró una gran adaptación a los procesos de empresas tan importantes como Bepensa pues solamente con el uso de la voz ha ayudado a los empleados con el uso de sus tareas. Consiste en un sistema de intercomunicadores independientes conectados de manera inalámbrica a un servidor mediante el cual se transmite información precisa a los empleados al momento de hacer la tarea de recolección y preparación de pedidos. La idea de la implementación surgió al notar que el manipuleo de los papeles como guías, órdenes de pedido, artículos, etc., representaba el 20 % del total de su jornada de trabajo. Con este sistema un servidor piloto envía las órdenes de manera precisa al operador que necesita la información. El sistema no requiere de un exhaustivo entrenamiento para su aplicación, solamente el uso de contados comandos vocales que el sistema muy fácilmente reconoce. El operador hace sus tareas con mayor exactitud, rapidez y comodidad pues el mismo tiene sus manos libres para realizar la recolección. El proceso se inicia con la emisión de un comando que está ya codificado y corresponde a una ubicación inicial, el operador confirma su llegada al punto y el sistema le indica la cantidad correspondiente de dicha referencia en el pedido presente, este sistema está sincronizado con la base de datos por lo que es preciso ser cuidadoso en la actualización de la misma. La implementación del sistema de picking por voz representó un incremento en la productividad del  $20\%$ , anulando la consideración de qué operador sea el que ejecuta las órdenes, el sistema fácilmente los reconoce inclusive si se utiliza dialectos regionalistas es fácilmente configurable.

## **1.3. Objetivos**

#### **1.3.1. Objetivos Generales**

En la actualidad se ha constatado y evidenciado presencialmente una serie de problemas en las operaciones del Cedis. Basados en los conocimientos impartidos durante nuestra formación profesional decidimos realizar un minucioso estudio e ir hacia la profundidad de los hechos y analizar la problemática de dicha operación. El objetivo de esta investigación es encontrar una política que brinde mayor eficiencia al proceso a través de modelos matemáticos, algoritmos, heurísticas, etc. Es decir, se desea alcanzar una política que operacionalmente busca ser más eficiente conforme a la política actual que se maneja desde el ingreso de las unidades al Cedis hasta su despacho e ingreso a los camiones o furgones sea el caso de distribución. Por consiguiente se busca una reducción relevante en los costos con la práctica de esta política.

#### **1.3.2.** Objetivos Específicos

Los objetivos específicos están enfocados a cada etapa del sistema. Estos son: almacenamiento, preparación de pedidos y despacho. Para el almacenamiento se busca alcanzar una política de inventario que nos permita responder dos preguntas, Cuanto Pedir y Cuando hacerlo.

Mediante un modelo de inventario se pretende alcanzar un Punto de Reorden que nos permita establecer una política de cuando pedir. Este modelo busca básicamente mejorar la función de costos en la cual se incurre operacionalmente durante cierto período por manejar determinado nivel de inventario. Con dicha función de costos construimos el modelo que nos permitirá determinar las incógnitas del modelo.

En la etapa de preparación de pedidos se pretende establecer un algoritmo de búsqueda que ofrezca una ruta favorable para la recolección de pedidos una vez que se establezca la correcta distribución de las unidades de producto por tipo de producto. Con el objeto de ejecutar la recolección en el menor tiempo posible y agilizar la rotación de los pedidos, mediante la ejecución de un algoritmo y heurísticas de búsqueda descritos en los siguientes capítulos en detalle.

Para el área de despacho básicamente se incurre en un análisis de resultados obtenidos en las etapas anteriores, se pretende imponer una política que incentive o más bien genere presión en el despacho de los pedidos. Es decir; se busca ejecutar los despachos con mayor agilidad para evitar la saturación del área. Con el uso de los resultados anteriores se planteará una política de despacho.

# Capítulo 2 **Marco Teórico**

## 2.1. Revisión Bibliográfica

Dentro de esta investigación se encuentra, una amplia gama de aplicación de indicadores de gestión. Además también el uso de diferentes indicadores para el control del inventario físico y un análisis de sensibilidad en clasificación de clientes por confiabilidad, revenues históricos, nivel de cumplimiento en los tiempos de despacho y el Lead Time planteado para la entrega del producto. En la literatura también se encuentran varios modelos de gestión de inventario, los mismos que pueden ser generalizados para su aplicación, entre ellos se citan los siguientes:

 $\star$ Clasificación de inventario ABC

Esta técnica se utiliza para encontrar los cambios en inventarios que generan los beneficios más significativos; se aplica la conocida teoría de Pareto (clasificación ABC). En síntesis lo que se pretende con este sistema es prestar más atención a los productos tipo A que nos dar´an mayor margen de utilidad, adem´as puede proporcionar un control minucioso de la rotación del inventario y reducir los sistemas de trabajo que disminuyen costos.

 $\star$  Modelo JUST IN TIME

Como finalidad principal de este modelo es reducir el inventario requerido en la producción. Este sistema pretende disponer del inventario solo cuando sea necesario. Debe apegarse a ciertas condiciones de la empresa como fluctuaciones no significativas en la demanda del producto, contar con cumplimiento de los proveedores en tiempo de entregas, controlar la escasez de insumos para la producción, entre otros.

\* Modelo de Planeación de requerimientos de Materiales (MRP)

Su objetivo es controlar y coordinar los materiales, para que se encuentren disponibles cuando sea necesario y al mismo tiempo sin necesidad de tener un inventario excesivo. Para esto se requiere contar con información veraz como stock existente, lead time de producción (por lote), tamaño de lote mínimo, etc.

 $\star$  Los indicadores logísticos

Son datos numéricos que permiten evaluar el cumplimiento de las metas planteadas, pueden ser empleados en cualquier etapa del proceso. Podemos citar entre ellos pedidos entregados a tiempo, pedidos completos, índice de devoluciones, entre otros. Estos indicadores serían de nivel de servicio al cliente. Para efecto de ejecución de este proyecto se incurre en el uso de indicadores de

gestión de inventarios, se citan unos ejemplos:

I. Exactitud de Inventarios: Determina el grado de coherencia entre el inventario

físico y el inventario teórico.

- II. Días de inventario: Busca determinar el período de tiempo durante el cual la empresa mantiene inventarios de sus productos.
- III. Devoluciones: Mide el costo de las devoluciones en el momento de la recepción o después de incluir en el inventario la mercancía.

En la aplicación de esta teoría se cita la implementación del proyecto aplicado a la empresa Kimberly Clark; se podía observar que los productos que se comercializaba, estaban siendo cada vez más solicitados, y esto se refleja en la falta de espacio de almacenamiento. Adem´as de esta falta de espacio, se presentaban otros problemas, tales como la demora al momento de brindar mantenimiento a los productos, ubicación errónea, demora en estos cambios, aumento en el índice de errores de despacho, entre otros. Así, Kimberly-Clark tuvo como objetivos reducir el tiempo que se toman los operarios en despachar la mercadería. Minimizar el margen de error que puede existir al momento de despachar la mercadería. Optimizar el uso del espacio que se tenía dentro del almacén. En el análisis de la problemática se obtuvieron como las causas más relevantes temas ligados directamente al almacenaje como: Sobrestock de productos, despacho en grandes volúmenes, distribución de los productos en el área de almacenaje. Para contrarrestar estos problemas se plantearon diversas posibles soluciones, como fue la redistribución de la posición de las estanterías, cambio de ubicación y adicionar un nivel a las estanterías. El cambio de las oficinas hacia una planta alta ya que las mismas ocupan un lugar estratégico que podrían ser utilizados para área de despacho.

#### 2.1.1. Definición de Inventario

Inventario o Stock son las cantidades de bienes o activos fijos que una empresa mantiene almacenados que se utiliza para facilitar la producción o para satisfacer las demandas del consumidor. Por lo general los tipos de inventarios son: materia prima, producto en proceso, productos terminados e inventario de materiales o suministros. Si se desea tener una perspectiva gerencial y contable, es importante distinguir la diferencia entre capacidad e inventario. La capacidad proporciona el potencial para producir, mientras que el inventario es el producto en algún punto del proceso de conversión y distribución. Los materiales del inventario se localizan en puntos en el proceso productivo, con flujos que interconectan un punto de abasto con otro.

El inventario actúa como un amortiguador entre la diferencia de tasas de oferta y demanda.

#### 2.1.2. Clasificación de Inventario

De modo general se puede dividir el inventario por:

- a.) Materia Prima: variedad de artículos que serán sometidos al proceso para obtener al final un artículo terminado o acabado, dentro de la empresa estos son: colorantes, líquidos, químicos, entre otros.
- b.) Inventarios de Productos en Proceso: son artículos que se encuentran en un grado intermedio de producción y que va aumentando el valor a medida que es transformado de materia prima en el producto terminado, por ejemplo; partes de juguetes, partes de cajoneras, parte de zapatillas.
- c.) Inventarios de Productos terminados: cuando el producto llega a su etapa final, y que a la hora aún se encuentra en los almacenes.
- d.) Repuestos: motores, fusiles, conectores, entre otros.
- f.) Insumos: como fundas plásticas, cartones, etiquetas.

#### **2.1.3. KPI**

Por sus siglas en inglés, Key Performance Indicators, o indicadores de desempeño; como su nombre indica, miden el nivel de eficiencia de un proceso. Se usan para evaluar el alcance de los niveles propuestos al inicio de un proceso; ejemplo: Unidades de producto terminado, índice de rotación de SKU, índice de entregas satisfactorias, etc. Para la utilización de estos indicadores se debe establecer parámetros específicos, es decir datos tangibles que pueden ser medidos cuantitativa (en cantidades) o cualitativamente (en ´ındices de cumplimiento).

#### **2.1.4. Stock de Seguridad**

El stock de seguridad es la cantidad de unidades de producto que es ordenada a producir, con la única finalidad de solventar la demanda en el hipotético caso que exista una variabilidad en la pendiente de la demanda en un período determinado. Este indicador es muy variable estocásticamente por lo que muchas veces es preciso establecer predicciones de demanda esperada; en base a esta demanda se define el nivel de stock de seguridad requerido. Es preciso tener claro que estas unidades de producto son netamente auxiliares, raz´on que nos da una idea que este volumen de producto no debe ser excesivo pues el mismo incurre en un costo que es idéntico al del stock estándar de producción; es decir, se incurre en los costos de producción, almacenamiento, distribución, operacional, etc., tal como en todos los productos ofertados. Además se incurre en el costo analítico y operacional de determinar el nivel de seguridad requerido. Con esto se entiende que se requiere un tratamiento especial y debe ser analizado para su establecimiento.

### 2.1.5. Índice de Rotación

Este indicador nos determina el nivel de rotación física que tiene el SKU estudiado dentro de su espacio designado en la bodega. El índice de rotación nos sirve además para obtener la utilidad obtenida por unidad de producto dentro de un período determinado. Se calcula mediante la raz´on de unidades de producto vendidas sobre la media de existencias en el inventario. Se sobreentiende que el análisis para este índice debe ser determinado dentro de un período específico, dada la variabilidad estocástica (demanda creciente o decreciente según sea el caso) del producto. Para obtener el coeficiente de rentabilidad de este producto obtenemos el producto del margen de utilidad obtenido por el índice de rotación de dicho producto.

### **2.1.6. ´Indice de Stock Out**

Este indicador nos devuelve como dato el número de veces (o índice según sea el caso) que el producto no se encuentra disponible en bodega, puede ser en el proceso de picking o en el despacho final en playa de despacho. Puesto que representa un reproceso y un costo para el proceso, requerimos que este indicador sea lo más próximo posible a cero o en su medida, lo m´as peque˜no posible. En el proceso de despacho de los productos se suele utilizar técnicas que facilitan su operación. Entre ellas citamos las más comunes:

- FIFO (First In First Out)

Acogiendo su traducción exacta Primero en Entrar Primero en Salir nos da una idea global de lo que trata esta técnica; se respeta un proceso secuencial de salida de los productos, se realiza acorde a su llegada.

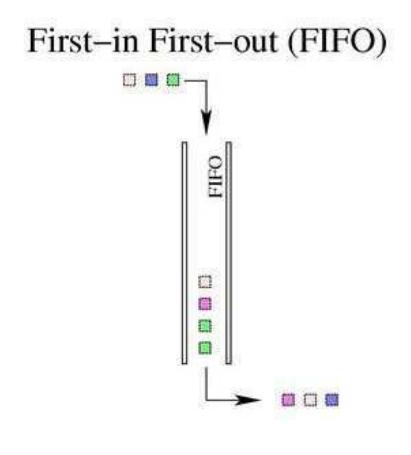

**Figura** 2.1: Fifo Fuente:Karencitaydianita.blogspot.com

#### - LIFO (Last In First Out)

Al igual que el proceso anterior, esta técnica se basa al orden de llegada, pero esta ocasión ocurre un escenario inverso en el que el último producto en llegar, es el primero en ser despachado.

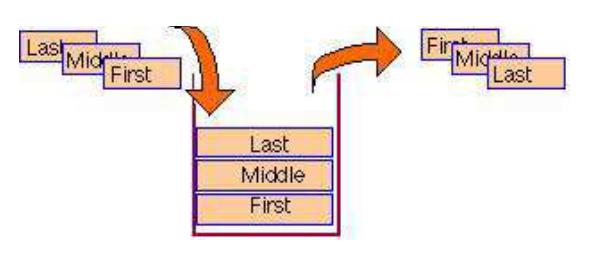

**Figura** 2.2: Lifo Fuente: www.erg.abdn.ac.uk

- FEFO (First in Expired First Out)

En esta técnica el indicador ahora se ve directamente relacionado con la fecha de expiración de los productos. No obedece la llegada del producto pues al relacionarse la expiraci´on del producto, debe tener un tratamiento especial desde el ingreso a su nicho en bodega; debe estar estratégicamente ubicado de tal manera que se sepa que debe ser despachado en el orden almacenado. Este proceso es usado mayormente en productos de caracter´ısticas perecibles como los alimentos, los productos refrigerados, químicos o medicinas, entre otros. Es bastante sencillo el escenario pues podemos suponer fácilmente que los productos mencionados requieren ser despachados con prontitud para no incurrir en la caducidad. Es mucho m´as importante aplicarla en l´ıneas de supermercados, empresas productoras de alimentos y empresas que manejan productos que requieren refrigeración.

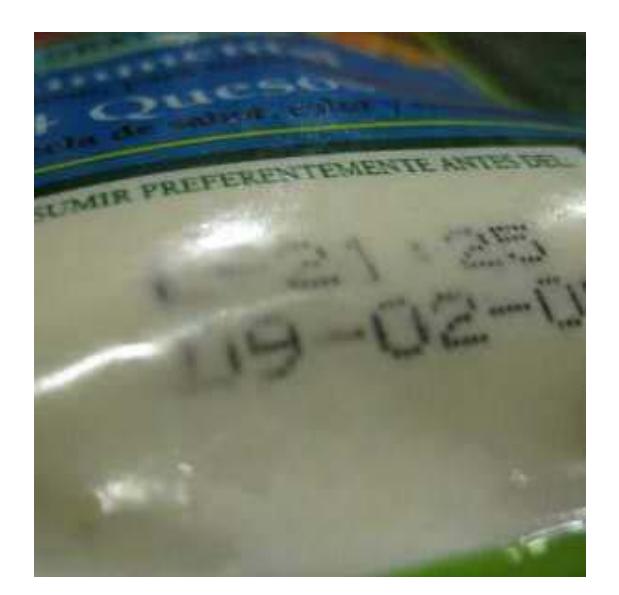

**Figura** 2.3: Fefo Fuente: www.google.com

Estas técnicas de despacho nos ayudan a establecer una organización en la salida del producto final. Dada sus características, deben apegarse a la estructura física de la bodega y de ser necesario realizar las modificaciones respectivas dentro de la misma para su correcta implementación.
# 2.2. Definición de Picking

Picking es el proceso de recogida de material extrayendo unidades o conjuntos empaquetados de una unidad de empaquetado superior que contiene más unidades que las extraídas. En general, el proceso en el que se recoge material abriendo una unidad de empaquetado.

Puede ser un picking de unidades cuando se extraen productos unitarios de una caja o un picking de cajas cuando se recogen cajas de una paleta o de un contenedor también llamado Packing.

El Picking es un proceso básico en la preparación de pedidos en los almacenes que afecta en gran medida a la productividad de toda la cadena logística, ya que, en muchos casos, es el cuello de botella de la misma.[10]

## **2.3. Tipos de Picking**

#### **2.3.1. Picking Transversal**

Este método de picking es de los más sencillos que se utilizan. Se fija con una ruta transversal la cual corresponde a un recorrido donde el estibador u operador de la bodega entra a un pasillo por uno de los extremos y sale por el otro, siempre y cuando el pasillo contenga productos para recolección.

#### **2.3.2. Picking Con Retorno**

Entre los m´etodos de picking tenemos Picking con retorno, es otro sitema simple de separación. Se concentra en que el estibador de la bodega entra y a la vez sale por el mismo extremo de un pasillo; siempre y cuando en el pasillo existan items separados por ejemplo por tallas.

#### **2.3.3. Picking Del Punto Medio**

En este método de picking, el área de almacenamiento o bodega se divide en dos partes, mediante una línea imaginaria. El estibador de bodega sólo tiene acceso permitido hasta la mitad del pasillo del área de almacenamiento y luego el estibador retorna por el mismo extremo por donde entró al pasillo. Es muy parecido a el método de picking con retorno, con la diferencia que el estibador puede acceder por cualquiera de los extremos de un pasillo, siempre y cuando exista producto localizado en esa parte del pasillo y que se deba tomar.

#### **2.3.4. Picking De Mayor Gap**

El gap representa la separación que existe entre dos productos adyacentes, entre el primer producto de separación y el extremo inicial del pasillo, o entre el último producto de separación y el extremo final del pasillo. Si el gap mayor se encuentra entre dos productos adyacentes, el estibador de bodega realiza un picking de retorno por ambos extremos del pasillo. En caso contrario, se realiza un picking de retorno por alguno de los extremos del pasillo (por aquel en que el recorrido es menor). El mayor gap en un pasillo corresponde a la porción del pasillo en que el operador de bodega no recorre o evita.

#### **2.3.5. Picking Compuesto**

El método del picking compuesto combina las mejores características de las estra-

tegias de picking transversal y con retorno. Este minimiza la distancia que recorre un estibador de bodega entre los puntos de recolección más lejanos en dos pasillos adyacentes.

## 2.4. **Heurística**

Se puede definir Heurística como un arte, técnica o procedimiento práctico o informal, para resolver problemas. Alternativamente, se puede definir como un conjunto de reglas metodológicas no necesariamente formalizadas, positivas y negativas, que sugieren o establecen c´omo proceder y problemas a evitar a la hora de generar soluciones y elaborar hipótesis. Es generalmente considerado que la capacidad heurística es un rasgo caracter´ıstico de los humanos desde cuyo punto de vista puede describirse como el arte y la ciencia del descubrimiento y de la invención o de resolver problemas mediante la creatividad y el pensamiento lateral o pensamiento divergente. Según el matemático George Pólya la base de la heurística está en la experiencia de resolver problemas y en ver cómo otros lo hacen. Consecuentemente se dice que hay búsquedas ciegas, búsquedas heurísticas (basadas en la experiencia) y búsquedas racionales.[3]

#### 2.4.1. Heurística del Vecino más Cercano (Vmc)

Esta heurística no es más que un algoritmo que pretende encontrar una solución al problema del agente viajero (TSP) que no es más que una sola ruta que cubra todos los nodos de una red. Gráficamente el vecino más cercano tratará de encontrar la siguiente solución: Se tiene un origen  $o$  depósito  $d$ , y un conjunto de clientes:

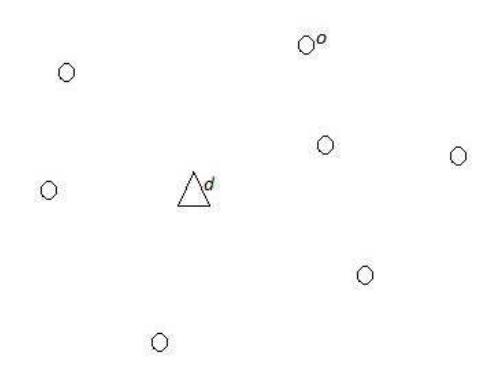

**Figura** 2.4: Ejemplo a aplicar Vmc Fuente: Elaboración Propia

Se intenta encontrar una ruta que permita visitar todos los clientes una sola vez en el menor tiempo posible (si se considera que el parámetro más relevante es el tiempo, en otro caso podría ser la menos costosa o visto de otra forma; en la que se incurra en la menor distancia total). La solución representada podría darse de la siguiente manera:

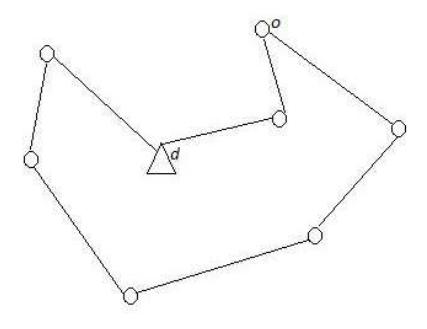

**Figura** 2.5: Aplicando Vmc Fuente: Elaboración Propia

## **2.4.2. Algoritmo del Vecino m´as Cercano (Vmc)**

Se va construyendo el tour secuencialmente, a partir del depósito elijiendo en cada paso como el nodo siguiente al nodo más cercano al nodo actual[10]. La heurística cumple los siguientes pasos:

- 1.- Seleccionar un nodo inicial.
- 2.- Identificar al nodo m´as cercano al ´ultimo agregado, siempre que no haya sido agregado.
- 3.- Repetir el paso dos hasta incluir todos los nodos.

# Capítulo 3 **An´alisis de Datos**

# 3.1. Introducción

Se pretende implementar una técnica de recolección que optimice el tiempo de preparación de pedidos. Con esto se busca minimizar el tiempo de espera de los camiones en el andén de la bodega y como consecuencia mejorar el tiempo de servicio. Para lograrlo, se diseña un diagrama del área de la bodega específicamente del área de calzado para definir coordenadas de almacenamiento de cada grupo de SKU.

# **3.2. Diagrama Area Calzado ´**

El siguiente diagrama representa un bosquejo físico del área de la bodega asignado para la división de calzado y el área de preparación de pedidos. Se representan las estanterías y calles entre las mismas, las cuales previamente se han destinado para nuestra división.

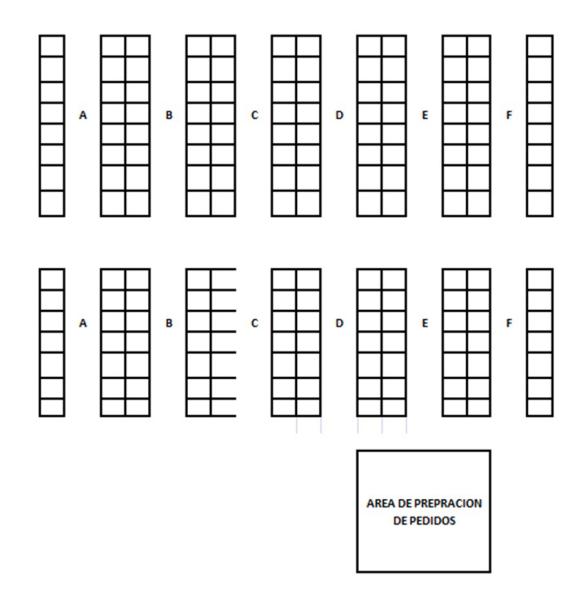

**Figura** 3.1: Bosquejo Calzado

Fuente: Elaboración Propia

#### **3.2.1. Diagrama de espacios asignados**

A continuación se muestra un bosquejo de la bodega, con su respectiva localización de los sku distintos

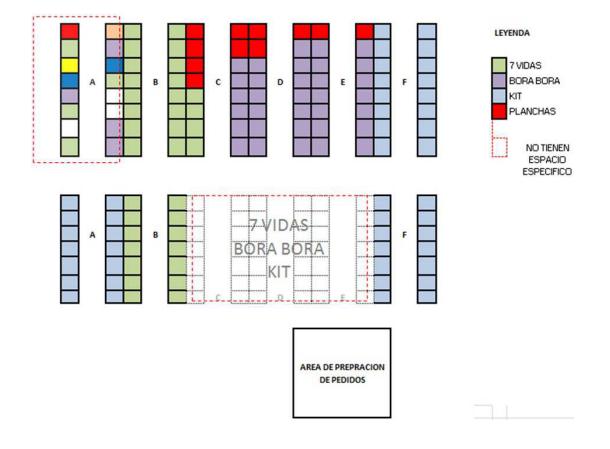

**Figura** 3.2: Areas designadas ´ Fuente: Elaboración Propia

En el diagrama se puede observar que gran parte de la bodega no tiene asignado el espacio de sus nichos para ningún grupo de sku siendo ésta la de mejor ubicación estratégica puesto que se trata de la más cercana al área de preparación de pedidos. En dicha sección se almacenan mayormente los grupos especificados en el diagrama pero esto no es del todo cierto. En la realidad se almacenan todos los grupos sin un patrón de organización, es decir que en cualquier nicho podríamos encontrar cualquier grupo. Inclusive en ciertas ocasiones solemos encontrar SKU que no pertenecen a la división, por ejemplo línea juguetes, línea hogar y estelar, línea industrial, etc. Las estanterías cuentan en su mayoría con tres alturas y el nivel del suelo, aunque en ciertos casos cuentan con cuatro alturas y muy escasamente con cinco niveles.

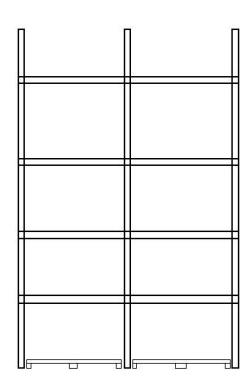

**Figura** 3.3: Tipo de estantería Fuente: Elaboración Propia

Para este caso en particular este dato lo consideraremos como irrelevante en la preparaci´on de pedidos pues conocemos que en el pasado, un estudio y mejora en la bodega dió como solución tener en la parte inferior todos los tipos de productos de cada línea y grupo en cualquier instante de tiempo. Esto se lleva a cabo mediante una tarea operacional que consiste en: almacenar en los niveles superiores en mayor volumen por línea; es decir, mayor cantidad y menor número de SKU. Periódicamente un operador de la bodega se encarga de dotar el nicho inferior de cada estantería con pequeñas cantidades de cada SKU almacenado en cada una de las calles. De esta manera en los nichos inferiores se pueden encontrar variedades de productos de los otros niveles; por ejemplo, en calzado podemos encontrar todas las tallas, colores y modelos de una línea en la parte inferior. Como consecuencia, al operario encargado de preparar el pedido únicamente le interesa conocer la ubicación del producto por calle y no por altura pues siempre encontrará el producto que busca en el nivel inferior. En ese sentido, es por esta razón que nos interesa únicamente destinar los grupos de productos por calles dentro de la bodega y nos apoyaremos en esta política de almacenamiento, para saber que en el nicho inferior siempre se encontrará el pedido a prepararse. Basado también en esta pol´ıtica, se debe tomar en cuenta la capacidad de nichos que se tiene, conociendo que todos los nichos del nivel inferior deben estar destinados a varios SKU.

### **3.3.** Análisis de la información

Para la ejecución del presente proyecto la información requerida será extraída de la base de datos proporcionada por la empresa. Se subdivide en 2 etapas que corresponden al modelo de EOQ, e implementación de un algoritmo para Picking respectivamente, y se detallan en cada una de las mismas.

#### **3.3.1.** Análisis de la producción

La planta de Producción tiene actualmente implantado un rango para su tiempo de entrega de toda orden de pedido del área de calzado, siendo ésta la única política que percibe la planta. Este rango es de 15 - 20 d´ıas (d´ıas calendario), pues se sabe que la planta opera inclusive en d´ıas no laborables y durante extendidas jornadas con doble turno, con la finalidad de cumplir esta política. Se conoce además que se tiene la capacidad de producir paralelamente en diferentes grupos, pues se cuenta con l´ınea de producción para cada uno de ellos, es así que la producción de un grupo no interfiere con la de otro. Bajo estos supuestos conocemos con mucha certeza la capacidad productiva de la planta. Así obtenemos el Lead Time  $<sup>1</sup>$ , de nuestro modelo. A continuación se</sup> expone un ejemplo de lotes de producción con su respectivo tiempo de entrega:

| Orden de Producción | Tiempo de compromiso | Tiempo de entrega | Tamaño del Lote |
|---------------------|----------------------|-------------------|-----------------|
| 20/11/2012          | 05/12/2012           | 05/12/2012        | 1580            |
| 20/11/2012          | 07/12/2012           | 07/12/2012        | 590             |
| 21/11/2012          | 06/12/2012           | 06/12/2012        | 1080            |
| 21/11/2012          | 07/12/2012           | 07/12/2012        | 800             |

**Tabla** 3.1: Ejemplo de una Orden de Producción

Fuente: Elaboración Propia

#### **3.3.2. An´alisis de la demanda**

Dentro del análisis de la demanda encontramos un patrón de estacionalidad para dos l´ıneas particulares donde se presenta un crecimiento de demanda muy relevante. Estas líneas son BORA BORA y KIT. La estacionalidad se presenta en los meses entre diciembre y febrero para la línea BORA BORA y en el mes de marzo para la línea KIT. Es sencillo asimilar este comportamiento de demanda en la realidad pues haciendo un an´alisis de la temporada que se habla, entre diciembre y febrero hablamos de la denominada "Temporada Playera" donde naturalmente habrá mayor demanda de bienes de esta naturaleza, entre ellos las zapatillas de playa. Por otra parte en el mes de marzo

<sup>1</sup>Tiempo que la planta entrega el producto desde que se ordena hasta que ingresa en la bodega.

se conoce como la víspera de la época escolar donde así mismo se demandará bienes de naturaleza académica y estas son, los zapatos escolares. Entonces tendremos un análisis de demanda de estas estaciones para las l´ıneas mencionadas y una demanda promedio para el resto del año y las otras líneas. La siguiente gráfica es de un mes regular donde la demanda es fácilmente pronosticable mediante históricos de venta para todas las líneas.

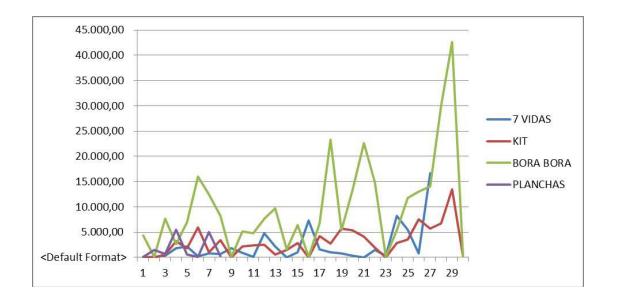

**Figura** 3.4: Comportamiento mes de Septiembre Fuente: Elaboración Propia

El mes de enero se presenta un crecimiento de demanda para la l´ınea BORA BORA como se puede notar en la gráfica.

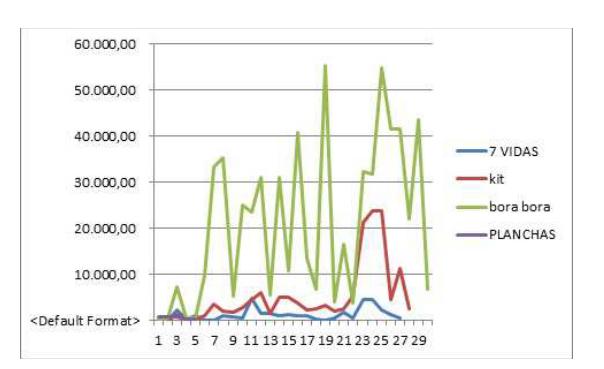

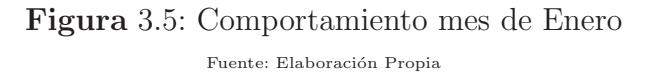

El mes de marzo representa el mismo caso para la línea KIT.

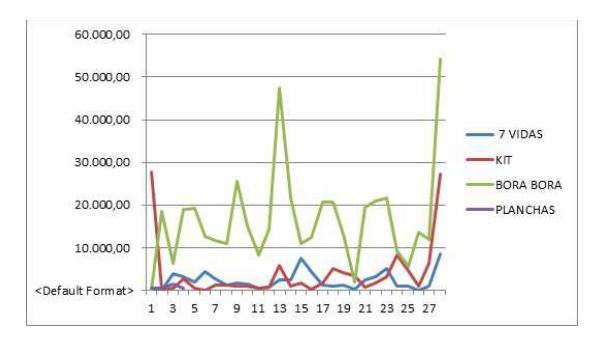

**Figura** 3.6: Comportamiento mes de Marzo Fuente: Elaboración Propia

Para la construcción del EOQ se utilizará una función estadística para la determinación de la demanda promedio por período. En base a esta demanda serán calculados todos los parámetros necesarios como el punto de reorden, etc. Mediante el uso de un modelo de revisión continua para los productos de alta rotación, se determinará el nivel de inventario óptimo para cada línea. Se recuerda que se va a trabajar en la división de calzado, misma que se subdivide en diferentes líneas:

\* 7 Vidas

- \* Bora Bora
- \* Kit
- \* Planchas

En muchos de los escenarios de empresas de productos de consumo masivo se sabe que la demanda presenta estacionalidad. El cedis no es la excepción; al tener diferentes tipos de productos incluso se incurre a estacionalidades diferentes a lo largo del a˜no. En otros casos muy particulares, dicha estacionalidad se vuelve dependiente de factores externos que no son controlables. En este caso se pierde la estacionalidad y la demanda se convierte en una variable aleatoria con un patrón indeterminable y no puede aproximarse a ninguna función probabilística conocida. Un ejemplo de este caso se presentó en el Cedis hace unos periodos atrás, en la línea 7 vidas que comprende botas industriales; se demandaron grandes cantidades de este producto con destino final al exterior, de modo que la demanda fue mucho mayor en este periodo, este caso en particular no será considerado, puesto que:

- i. Son casos especiales muy esporádicos.
- ii. Al tratarse de una demanda muy elevada en un solo pedido no ocurre sin previo aviso. Existe una negociación, aprobación y proceso de venta. Solo se somete el tiempo de entrega a la capacidad de la planta, misma que es conocida.

# Capítulo 4 **An´alisis y dise˜no del sistema**

# 4.1. Modelo EOQ Estocástico con Revisión Con**tinua**

El modelo a utilizar para resolver el problema de inventario es el EOQ con demanda incierta de tipo probabilística. Se eximirá el caso de la pendiente de producción, puesto que únicamente nos interesa la gestión del inventario. Adicionalmente por política de la empresa conocemos que el Lead Time de la planta de calzado es, en el peor de los casos, veinte d´ıas; por ende no es de competencia conocer el comportamiento del ´area de producción.

El horizonte de planeación para el modelo será de un año respetando la respectiva estacionalidad de las líneas que presentan este comportamiento.

# 4.2. Formulación matemática del problema

El modelo EOQ de demanda incierta no pretende un objetivo diferente al EOQ determinístico; hallar el Q<sup>\*</sup> (cantidad óptima a pedir) que minimice el costo total esperado de la operación de la bodega. Así mismo se pretende obtener el nivel óptimo de inventario conociendo que la demanda persigue una función de probabilidad que será analizada más adelante para cada línea pues difieren entre una y otra considerablemente.

En el caso estudiado será empleado el modelo con ordenes pendientes que consiste en obviar las pérdidas por escasez de producto; más bien se incurre a un costo de escasez cada vez que el inventario disponible caiga en Stockout y se considerar´a el nivel demandado en ese intervalo como orden pendiente de venta.

#### **4.2.1.** Política de Inventario

Comúnmente un sistema de revisión continua de un producto específico se basa en dos variables críticas:

R : punto de reorden

Q : cantidad por ordenar

Estas variables tienen una relación estrecha con el nivel del inventario en cualquier instante de tiempo que nos dice; cada vez que el nivel del inventario llegue a R unidades, colocar una orden por Q unidades. Esta política es denominada como política( $Q, R$ ).

Se define como la función de costos de operar la bodega a  $CT$   $(Q,R)$ ; siendo éste el costo esperado durante el período de planeación, con Q y R antes definidos.

Así se define la función de costos para el modelo:

 $CT(Q,R)$ : Costo de inventario + Costo de ordenar + Costo de escasez

Para definir la obtención de cada uno de los elementos de esta función primero debemos definir los parámetros a utilizar y las variables que se pretende calcular.

#### **4.2.2. Par´ametros**

Del modelo EOQ determinístico mantenemos los parámetros:

 $C_0$ : Costo de ordenar o costo de preparación del pedido.

 $C_h$ : Costo de almacenar una unidad durante el período de planificación (Para nuestro

ejemplo la unidad trabajada será por pallet y el período de planeación será un año).

 $L$ : Duración del lead time.

Q : cantidad ordenada.

El comportamiento probabilístico de nuestro caso obliga agregar los siguientes parámetros:

D : variable aleatoria que representa la demanda.

 $C_b$ : costo por unidad insastisfecha; Es decir, costo por incurrir en stockout(por unidad).

R : Punto de reorden.

#### **4.2.3. Variable**

Para poder obtener Q\* que minimice el costo total esperado aproximamos a un modelo con faltantes planeados por la relación tan cercana entre estos dos modelos. Por lo tanto, utilizamos la fórmula de dicho modelo, ya conocida:

$$
Q = \sqrt{2dC_o/C_h} * \sqrt{C_b + C_h/C_b}
$$

Donde d es la demanda promedio por unidad de tiempo. Este valor Q obtenido será solo una aproximación pero por fortuna se trata de una aproximación bastante buena y se considerá como aceptable. Por otro lado, para calcular el punto de reorden R necesitamos definir el nivel de servicio al cliente que usualmente se plantea como una política administrativa. Algunas alternativas de nivel de servicio son:

- Probabilidad de que ocurra un faltante.
- Porcentajes de ventas insatisfechas.
- $\bullet$  Número máximo/promedio de faltantes por período de tiempo.

Puesto que la empresa tiene una política de entregas completas, el que se utilizará para este caso será el primero. Una vez definido en nivel de servicio, o probabilidad de caer en Stockout, esta probabilidad será:

$$
P(D \le R) = L
$$

#### **4.2.4. Demanda**

Basados en históricos de demanda aproximaremos el comportamiento de una de las líneas productivas a una función de probabilidad utilizando el Software MNITAB 15  $<sup>1</sup>$  para la comprobación de dicho procedimiento. Los datos extraídos se encuentran en</sup> unidades de despacho; es preciso llevar los datos a unidades por pallets para cada caso pues algunos de los parámetros que se usará en el modelo están en dicha unidad por lo que se paletiza cada línea de acuerdo a su capacidad. La información obtenida de

 ${}^{1}$ Es un programa diseñado para ejecutar funciones estadísticas ya que consta con un paquete con todas las aplicaciones básicas y avanzadas.

históricos de demanda se presenta en períodos diarios y tiene una varianza excesivamente alta, con este antecedente se procede a agrupar los datos a períodos semanales. Afortunadamente se cuenta con información suficiente para obtener una población de datos significativa (N>30) por lo que no presentará problema alguno realizar la agrupación mencionada. La agrupación semanal se realizará con 6 días solamente ya que se supone que los días domingos no se realiza facturación, por lo tanto no existe la demanda en dichos días. Observamos que aún luego de la transformación, los datos son medianamente dispersos. Esto podría presentarse como un problema al momento de buscar una función de probabilidad que se ajuste a la serie de datos. Procedemos a efectuar la siguiente transformación:

$$
f(x)=\ln f(x) \tag{10}
$$

Este artificio es válido en estadística para la prueba de normalidad. Hecha esta transformación se debe aplicar a todo el modelo, tanto parámetros, datos y las variables resultantes tendrán ese comportamiento. Solamente en la culminación, al presentar los resultados serán devueltos a su función original, es decir hacer la conversión:

$$
f(x) = e^x
$$

Para eliminar la tendencia logarítmica de los resultados. Una vez hecha la transformación de nuestros datos sometemos a prueba de normalidad en el Software Minitab obteniendo los siguientes resultados; aplicando para cada una de las l´ıneas por separado

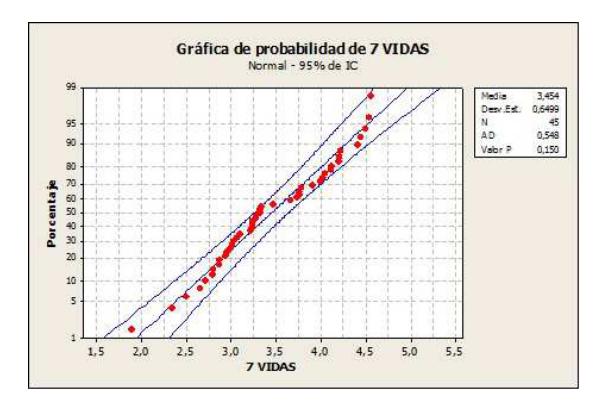

Figura 4.1: Probabilidad línea 7 vidas Fuente: Elaboración Propia

Esto es una distribución Normal con media =3,454 y desviación estándar = 0,6499

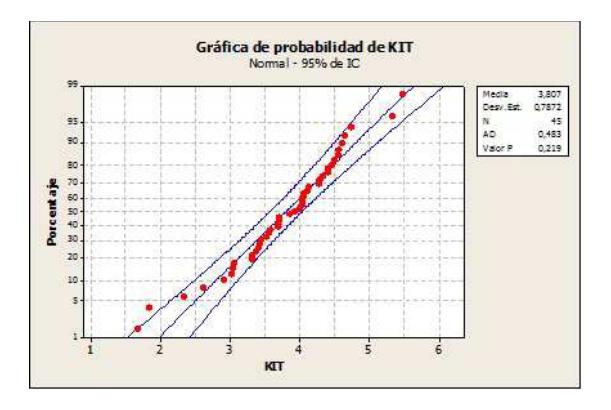

Figura 4.2: Probabilidad línea Kit Fuente: Elaboración Propia

Esto es una distribución Normal con media = 3,807 y desviación estándar = 0,7872

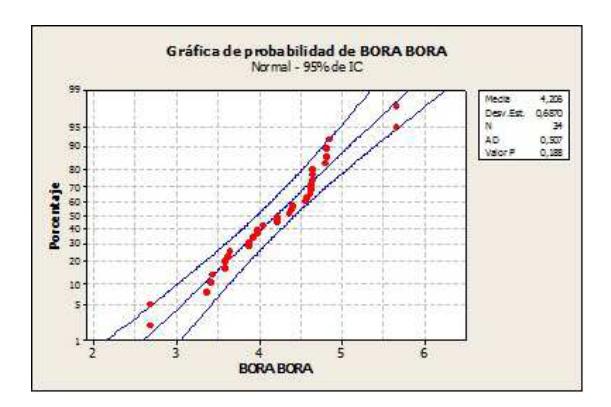

**Figura** 4.3: Probabilidad línea Bora Bora Fuente: Elaboración Propia

Esto es una distribución Normal con media =  $4,206$  y desviación estándar = 0,6870

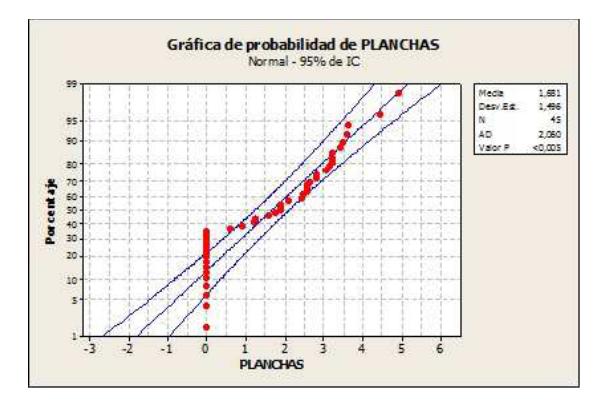

Figura 4.4: Probabilidad línea Planchas Fuente: Elaboración Propia

Fácilmente notamos que la línea PLANCHAS está muy lejos de aproximarse a una distribución normal. De hecho, luego de algunas aplicaciones se determina que la serie de datos de la línea PLANCHAS no se puede aproximar a ninguna función de probabilidad conocida por el software por tratarse de una serie sumamente compleja y con exceso de incertidumbre. Por este motivo obviaremos la línea del modelo EOQ hasta determinar la mejor opción para dicha línea. Como se definió anteriormente que la demanda tiene un comportamiento estacional para ciertas líneas entonces se debe obtener la función de probabilidades para dichas estaciones con sus respectivos parámetros.

La estacionalidad se presenta solamente en la línea Bora Bora, por lo tanto la distribución se mantiene para las líneas 7 Vidas, Kit y Planchas.

> Gráfica de probabilidad de BORA BORA 1 Porcentaje  $6.0$  $6.5$  $7.0$ 5,0 5.5

Estacionalidad en noviembre, diciembre, enero y febrero.

**Figura** 4.5: Probabilidad línea Bora Bora (Estacionalidad) Fuente: Elaboración Propia

Esto es una distribución Normal con media =  $5,238$  y desviación estándar = 0,5018.

#### **4.2.5. Lead Time**

El lead Time para cualquier pedido (tamaño) es establecido por política de la empresa. Se tiene definido que la planta de producción deberá entregar cualquier pedido de la bodega en un período no mayor a un intervalo entre [15-20] días. Dado que no se tiene una medida de precisión de este rango se trabajará con el promedio, es decir 17,5 d´ıas. Se recuerda que los datos de la demanda fueron agrupados semanalmente, por lo tanto es estrictamente necesario que el LT (lead time) sea llevado a la misma unidad; por lo tanto el LT es de 2,5. Se considera 7 d´ıas de la semana, pues se conoce que la planta de producción opera los 7 días de la semana.

#### **4.2.6. Costos**

Antes de hacer el análisis de los costos es necesario considerar que estos serán independientes de la l´ınea que estemos hablando, a diferencia de la demanda que por obvias razones tienen un comportamiento distinto de línea a línea. Esto ocurre porque el tratamiento de cada línea no varía, refiriéndonos al manejo operacional del mismo. Así se define que los costos serán los mismos para todos los modelos estudiados (todas las líneas). La relevancia del costo radica en la materia prima de cada producto, el cual se hará caso omiso en la ejecución de este proyecto para efectos prácticos.

#### **4.2.7. Costos de Ordenar**

Para obtener este costo se debe simular un escenario ficticio de cómo se efectúa la operaci´on del manejo de la bodega y ´unicamente el ´area de bodega. Se recuerda que la empresa posee su propia línea de producción de los productos almacenados, pero al ser este trabajo relacionado única y estrictamente a la gestión operacional de la bodega, es eximido de la misma la operación productiva. Queda fuera del costo de ordenar todo costo que est´e directamente relacionado con operaciones productivas; como uso de energía de la planta, remuneración de operarios de la planta, el mismo uso de maquinarias de producción, etc. Todos los costos que influyan dentro del proceso de producción inclusive el costo de materia prima para producir los bienes. Esta exclusión se la hace a sabiendas que no tienen relación alguna con la de efectuar un pedido. Por el contrario, el costo que s´ı es considerado como costo de hacer pedidos es el costo de toda operación de interconexión entre la planta productiva y la bodega. Esto es, el costo logístico de transportar todo lo que salga de la planta (relacionado obviamente con el calzado) e ingrese a la bodega, y todo lo que se vea involucrado en ese proceso.

#### **4.2.8. Costo de mantener una unidad en inventario**

De la misma manera ocurre para el costo del inventario, todas las operaciones que se mantengan dentro de la bodega con la finalidad de llevar a cabo las operaciones de bodega. El costo obtenido es \$ 73.081,57 mensuales de operar toda la bodega. Pero este costo obtenido no es el requerido, ya que el costo en el modelo es tratado como un cargo variable el mismo que será directamente proporcional con el nivel de inventario que se mantenga en la bodega. Es sencillo imaginar ese escenario pues como su nombre mismo indica, es el costo por mantener cada unidad en inventario. La capacidad total de la bodega (es importante hacer la conversión proporcional por toda la bodega, y no solamente por el ´area de calzado ya que el costo dado es por operar toda la bodega incluyendo las otras l´ıneas) es de 12.412 pallets. A sabiendas que se tiene independencia que esta capacidad sea del área de calzado u otra área, obtenemos el costo haciendo la división: Manejar un pallet dentro de la bodega tiene un costo mensual de \$ 5,88.

#### **4.2.9. Costo de caer en Stockout**

Dentro de la empresa, este costo es definido bajo la definición de "BACKOR-DER"que es el costo por incurrir en una orden pendiente. Este escenario se plantea cuando se realiza una venta del producto a´un no existente en la bodega y se puede considerar como el costo de insatisfacción del cliente, el riesgo de perder la venta pues no se garantiza que vaya a ser completa, y el costo de operación adicional  $y/$ o logístico en el cual se debe incurrir para poder cubrir dicho pedido pendiente. Este costo podía ser considerado más intangible que económico, pues en realidad ya se está hablando del nivel de servicio que se deseé brindar. Afortunadamente en esta empresa se cuenta con una pol´ıtica para atacar dicho problema y de manera muy sencilla podemos obtener el costo asociado a esta operación. El costo por cada pedido pendiente es de  $$472,97$ . En promedio se incurre en cuarenta y dos órdenes pendientes por semana. Conociendo que la orden pendiente será satisfecha en al menos dos semanas obtenemos el valor en la unidad requerida: \$ 236,48.

# **4.3. Resultados Obtenidos**

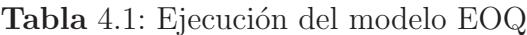

| $e^{Q*}$                              | 174.76    | 226.07                       | 298.23           | 577.42           |
|---------------------------------------|-----------|------------------------------|------------------|------------------|
| $\overset{*}{\odot}$                  | 5.16      | 5.42                         | 5.69             | 6.35             |
| $\text{Ln}(\mathcal{C}_h)$            | 1.7729    | 1.7729                       | 1.7729           | 1.7729           |
| $\lambda$   Ln(C <sub>o</sub> ) $\pm$ | 5.4658    | 5.4658                       | 5.4658           | 5.4658           |
| $\mathop{\rm Ln}\nolimits({\rm C}_o)$ | 5.1666    | 1.5.1666                     | 5.1666           | 5.1666           |
| J<br>Cr                               | 5.88      |                              |                  |                  |
|                                       | 236.48    | $175.32$   $236.48$   $5.88$ | 236.48 5.88      | $ 236.48 $ 5.88  |
| ಲೆ                                    | 175.32    |                              | 175.32           | 175.32           |
| AEDIA                                 | 3.45      | 3.80                         | 4.20             | 5.23             |
| <b>AHNEA</b>                          | $7$ Vidas | Kit                          | Bora Bora (Baja) | Bora Bora (Alta) |

Fuente: Elaboración Propia

No se debe olvidar que estos datos están sujetos a una transformación logarítmica por lo que se deben volver a su comportamiento original. Quedando finalmente así:

| <b>LINEA</b>     | $e^R$  |
|------------------|--------|
| 7 Vidas          | 174.76 |
| Kit              | 226.07 |
| Bora Bora (Baja) | 298.23 |
| Bora Bora (Alta) | 577.42 |

**Tabla** 4.2:  $Q^*$  eliminando comportamiento logarítmico

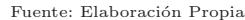

Las líneas BORA BORA BAJA/ALTA corresponden a la línea Bora Bora en el período de demanda baja y alta respectivamente tal como se definió en el análisis de la demanda. Una vez obtenida la mejor política de pedidos procedemos a calcular R con la probabilidad antes analizada (nivel de servicio), de acuerdo a la política de indicadores de la empresa este valor es 95 % correspondiente a la meta de entregas completas/entregas facturadas. Para  $\alpha = 0,95; Z = -1,65.$ 

Siendo la distribución de demanda Normal, únicamente se debe resolver la siguiente ecuación:

$$
R = \mu + K(1 - \alpha)\sigma
$$

Se procede a aplicar dicha fórmula, y el valor de  $R$  queda así:

**Tabla** 4.3: Aplicando fórmula

| R        |  |
|----------|--|
| 2.38     |  |
| $2.50\,$ |  |
| 3.07     |  |
| .4 I     |  |

Fuente: Elaboración Propia

El valor final de R aplicando  $\mathrm{e}^R$  :

Una vez que se determinó el tamaño óptimo de pedido, se procede con el cálculo del respectivo stock de seguridad mediante la fórmula detallada:

$$
SS = R - \mu
$$

Para encontrar estos valores (Stock de Seguridad para cada línea), se usa los datos ya obtenidos durante la ejecución del modelo.

**Tabla** 4.5: Demanda promedio de Pallets/Semana

| LINEA            | μ      |
|------------------|--------|
| 7 VIDAS          | 31.63  |
| KIT              | 45.02  |
| <b>BORA BORA</b> | 188.29 |

Fuente: Elaboración Propia

**Tabla** 4.6: Stock de seguridad por línea

| <b>LINEA</b>     | $R-\mu$          |
|------------------|------------------|
| 7 VIDAS          | $60.79$ pallets  |
| KIT              | $119.97$ pallets |
| <b>BORA BORA</b> | $242.65$ pallets |

Fuente: Elaboración Propia

Finalmente se obtiene el nivel del inventario y con esto la capacidad requerida para el almacenamiento en el Cedis. La distribución de espacio para cada línea quedaría de esta manera:

**Tabla** 4.7: Pallets Designados

| <b>LINEA</b>      | POSICIONES DESIGNADAS |
|-------------------|-----------------------|
| 7 VIDAS           | $235.56$ pallets      |
| KIT               | $346.05$ pallets      |
| <b>BORAS BORA</b> | 820.08 pallets        |

Fuente: Elaboración Propia

Se puede notar que se considera la capacidad requerida para el período de demanda alta de línea BORA BORA, porque de otro modo podría incurrirse en una falta de espacio cuando se llegue a dicho período.

Con las variables del modelo halladas procedemos a realizar la distribución del inventario dentro de la bodega.

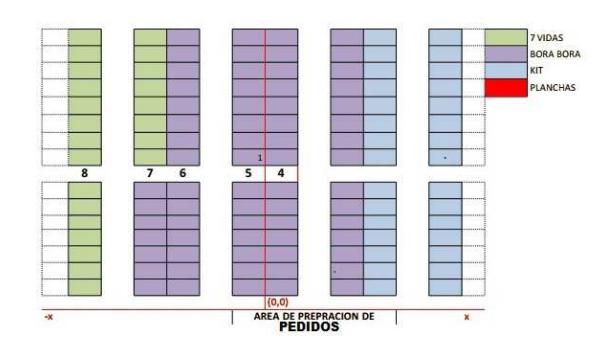

**Figura** 4.6: Distribución del Inventario Fuente: Elaboración Propia

Con esta distribución de espacios en la bodega, se procede a ejecutar el algoritmo de recolección de pedidos con el que se pretende optimizar dicha tarea. Será utilizado el software Mathematica 8.0 por medio de la heurística de vecino más cercano.

Se dibuja un plano imaginario sobre el diagrama de la bodega, que permitirá establecer un sistema de coordenadas para el cálculo de las distancias.

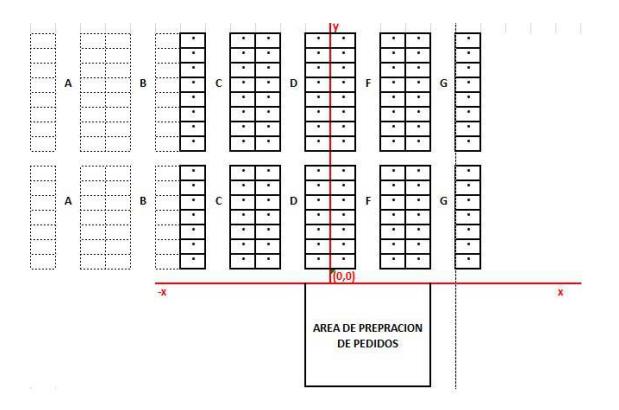

**Figura** 4.7: Cálculo de las distancias Fuente: Elaboración Propia

Cada punto representa una posición en el plano cartesiano simulado. Como se sabe que en el nivel inferior se encuentra cualquier unidad de producto en cualquier instante de tiempo por política interna, no interesa conocer la altura a la cual se encuentra estibada la unidad de producto que se pretende recoger en la ruta, únicamente interesa la posición del nicho en el nivel inferior. Una vez trazado este diagrama se procede a establecer una codificación de ubicaciones de tal manera que éstas sean ingresadas en el sistemáticamente en el ordenador y proceder a aplicar la heurística. Se realizá dicha codificación mediante etiquetas de la siguiente manera:

Las filas de estanterías tendrán el siguiente etiquetado:

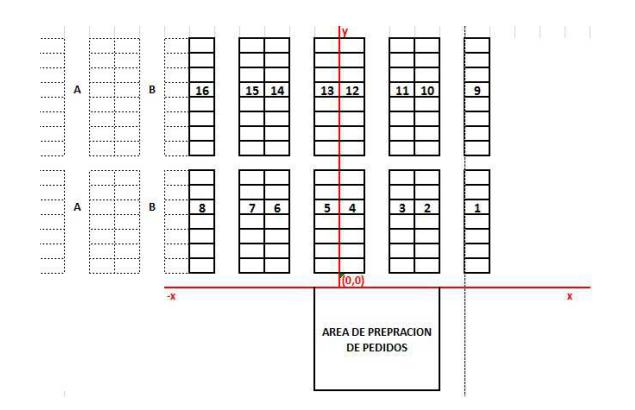

Figura 4.8: Descripción de las estanterías Fuente: Elaboración Propia

Así mismo, cada ubicación a lo largo de cada una de las filas tendrá su respectivo

código:

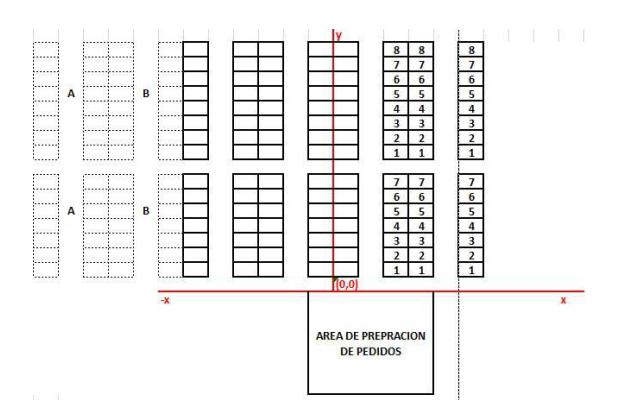

**Figura** 4.9: Descripción de cada código

Fuente: Elaboración Propia

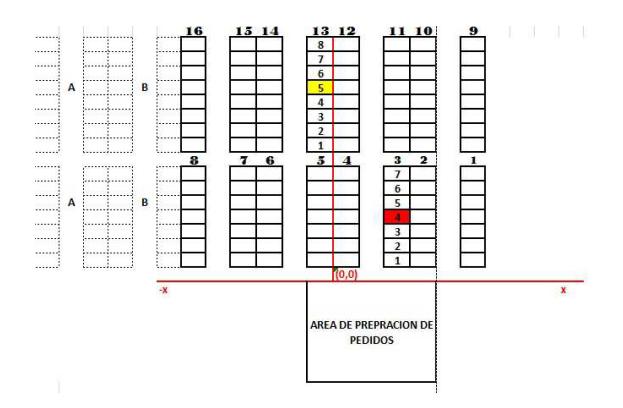

Con esta codificación, la aplicación será de la siguiente manera:

**Figura** 4.10: Ubicación correspondiente Fuente: Elaboración Propia

En rojo tenemos una ubicación seleccionada. Esta corresponde a la fila 3, posición 4; por lo tanto la codificación ingresada en el ordenador será "34"(sin caracter de separación). En amarillo tenemos otro ejemplo. Corresponde a la ubicación: fila 13, posición 5; su coordenada a ingresar será la "135" (de igual manera sin ninguna separación entre ordenada y abscisa). Con esta codificaci´on podemos programar un algoritmo que permita optimizar la operación del picking a través de la heurística del vecino más Cercano y una estrategia de picking: tal como picking compuesto.

La estrategia de picking compuesto utilizada, pretende combinar un Picking de punto medio y un picking transversal. Con el picking de punto medio, se traza una línea media imaginaria de tal manera que se toma esa referencia como una cota para el siguiente pedido y buscar el camino más corto. En otras palabras, si la siguiente posición se encuentra sobre la mitad del bloque trazado, se ingresa a la fila por la parte superior. Caso contrario, se estibaría en la mitad inferior del bloque, se ingresa a la fila por el lado inferior. Gráficamente se ve asi:

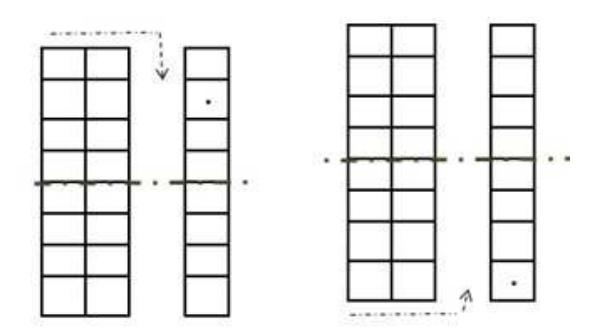

**Figura** 4.11: Picking compuesto Fuente: Elaboración Propia

El Picking transversal se aplica cuando se debe trasladar desde el bloque superior

hacia el inferior o viceversa. De la siguiente forma:

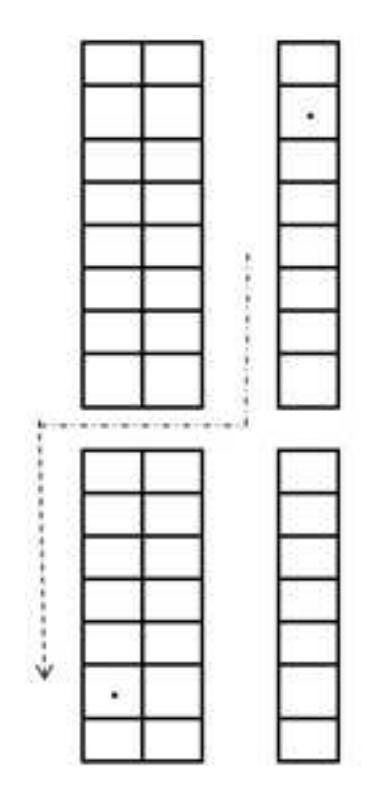

**Figura** 4.12: Aplicando Picking transversal Fuente: Elaboración Propia

Con estos conceptos ya definidos se procede a ingresar la codificación respectiva en

Mathematica. Se establece un sistema de puntos en el Plano simulado de la siguiente manera:

| ٠                                                                                                    |                   | ĵ.<br>ð |                               |                                   |                                            |   |    |                      | î                    | Î.            |      |                                                                                                    |
|----------------------------------------------------------------------------------------------------|-------------------|---------|-------------------------------|-----------------------------------|--------------------------------------------|---|----|----------------------|----------------------|---------------|------|----------------------------------------------------------------------------------------------------|
|                                                                                                    |                   |         | $\overline{\phantom{a}}$<br>t |                                   |                                            |   |    | é,                   | ÿ                    |               |      |                                                                                                    |
|                                                                                                    |                   |         | $\frac{1}{2}$<br>ä            |                                   |                                            |   |    | ÷                    | v.                   |               | $-1$ |                                                                                                    |
|                                                                                                    |                   |         | $\sim$<br>t                   |                                   |                                            | F | Š  |                      |                      |               |      |                                                                                                    |
|                                                                                                    |                   |         |                               |                                   |                                            |   | š  |                      |                      |               |      |                                                                                                    |
|                                                                                                    |                   |         |                               |                                   |                                            |   |    |                      |                      |               |      |                                                                                                    |
| $\frac{1}{2} \left( \frac{1}{2} + \frac{1}{2} + \frac$ |                   |         |                               |                                   |                                            |   |    | $\ddot{\phantom{0}}$ | $\ddot{\cdot}$       |               |      |                                                                                                    |
|                                                                                                    |                   |         |                               |                                   |                                            |   | D. | 8                    | Ï                    |               |      |                                                                                                    |
| $\frac{1}{2}$                                                                                                    | 医体质 法法律法律 计语法语句语法 |         | $1 - 1 - 1 - 1 - 1 - 1 - 1$   | <b>Contract Contract Contract</b> | <b>Contract Contract Contract Contract</b> |   | ş  | S                    | $\vdots$             | $\frac{1}{2}$ |      | $\frac{1}{2} \left( \frac{1}{2} \left( \frac{1}{2} \right) + \frac{1}{2} \left( \frac{1}{2} \right) + \frac{1}{2} \left( \frac{1}{2} \right) + \frac{1}{2} \left( \frac{1}{2} \right) + \frac{1}{2} \left( \frac{1}{2} \right) + \frac{1}{2} \left( \frac{1}{2} \right) + \frac{1}{2} \left( \frac{1}{2} \right) + \frac{1}{2} \left( \frac{1}{2} \right) + \frac{1}{2} \left( \frac{1}{2} \right) + \frac{1}{2} \left( \frac{1}{2} \right) +$ |
|                                                                                                    |                   |         | ş                             |                                   |                                            |   | ş  | Q.                   |                      |               |      |                                                                                                    |
| 많                                                                                                    |                   |         |                               |                                   |                                            |   |    |                      |                      |               |      |                                                                                                    |
|                                                                                                    |                   |         |                               |                                   |                                            |   |    |                      |                      | ŧ.            |      |                                                                                                    |
|                                                                                                    |                   |         |                               |                                   |                                            |   |    |                      |                      |               | ×    |                                                                                                    |
| $\frac{1}{\tau}$                                                                                                    |                   |         |                               | College Co                        |                                            |   |    | $\frac{1}{2}$        | $\ddot{\phantom{0}}$ | $\ddot{a}$    | ì,   |                                                                                                    |
| л                                                                                                    |                   |         |                               | $\mathcal{A}$                     | -                                          |   | ×  |                      |                      |               | Ŧ.   |                                                                                                    |

**Figura** 4.13: Plano simulado Fuente: Elaboración Propia

Sobre estos puntos se ingresan los racks con los cuales vamos a simular el recorrido

de recogida de pedidos:

|                           | ٠            | ٠                        | ٠                        | ×                    | ٠                              |              | ٠                 |               | ٠                | ٠                  |          |
|---------------------------|--------------|--------------------------|--------------------------|----------------------|--------------------------------|--------------|-------------------|---------------|------------------|--------------------|----------|
| <b>STATE</b>              | $\sim$       |                          |                          | ×                    | 32<br>$\sim$                   |              |                   | ×             | $\sim$           | $\bullet$          | ٠        |
| ÷                         | ×.           | $\blacksquare$           | ٠                        | v.                   | $\sim$                         | ٠            | $\mathbf{r}$      | ٠             | $\sim$           | ٠                  |          |
| $\mathbf{r}$              | ٠            | ٠                        | ٠                        |                      | $\sim$                         | $\sim$       | ٠                 | $\rightarrow$ | $\sim$           | $\bullet$          | ٠        |
| 18.                       | ٠            | $\bullet$                | ٠                        | $\sim$               | $\sim$                         | $\mathbf{r}$ | $\sim$            | $\sim$        | $\sim$           | $\bullet$          | ٠        |
| $\sim$                    | $\sim$       | ٠                        | ٠                        | $\sim$               | _______<br>٠                   |              | $\sim$            | ٠             | $\mathbf{r}$     | $\sim$             | ٠        |
| ٠.                        | $\sim$<br>÷  | ٠                        | $\sim$                   | $\mathbf{r}$ .<br>F. | w<br>٠                         |              | $\mathbf{r}$<br>× | ٠             |                  | $\mathbf{r}$<br>T. | ٠        |
| $\sim$                    | ٠            | ٠                        | $\overline{\phantom{a}}$ | ٠                    | ٠                              |              | ٠                 | ٠             | $\bullet$        | ٠                  | ٠        |
| <u>a mate</u>             | ٠            | ٠                        | $\sim$                   | ×                    | $\bullet$                      | $\sim$       | ٠                 | ٠             | $\sim$<br>$\sim$ | ٠                  | ٠<br>╌   |
| $\sim$                    | ×.           | ٠                        | $\mathbf{r}$             | x.                   | - 1                            | ٠            | ٠                 | ×.            | $\mathbf{r}$     | ٠                  | ۰.       |
| $\blacksquare$            | $\mathbf{r}$ |                          |                          | <b>Marine</b>        | ٠                              |              | ٠                 | ٠             | $\sim$           | ٠                  | ٠        |
| 181                       | ٠            | $\overline{\phantom{a}}$ | ٠                        | ×                    | $\overline{\phantom{a}}$<br>×, | ٠            | ٠.                | ٠             | $\sim$           | $\sim$             | ٠.<br>-- |
| $\sim$                    | $\sim$       | ٠                        | $\sim$                   | $\mathbf{r}$ .       | $\sim$                         | $\sim$       | ٠                 | ٠             | ٠                | ٠                  | ٠        |
| $\mathbf{r}$              | $\sim$       | ٠                        | ٠                        | ×.                   | ×                              |              |                   | ×.            | $\sim$           | $\sim$             | ٠        |
| $\sim$                    | ٠.           | $\sim$                   | $\blacksquare$           | ٠.                   | $\sim$                         | $\mathbf{r}$ | $\mathbf{r}$      | ×.            | $\overline{a}$   | $\blacksquare$     | ٠        |
| $\mathcal{L}(\mathbf{r})$ |              | $\sim$                   | $\sim$                   | ٠.                   | $\sim$                         | $\sim$       | ٠                 | $\sim$        | $\cdot$          | ٠                  | ٠        |

Figura 4.14: Simulación de recogida de pedidos Fuente: Elaboración Propia

Se ingresa un pedido improvisado de la siguiente manera:

26, 125, 67, 105, 53, 61

Se tiene un pedido que consta de 6 unidades los cuales son se encuentran en las siguientes ubicaciones:

- $*$  Fila 2, posición 6,
- $*$  Fila 12, posición 5,
- $*$  Fila 6, posición 7,
- $*$  Fila 10, posición 5,
- $*$  Fila 5, posición 3,
- $*$  Fila 6, posición 1.

En el diagrama los pedidos quedan así:

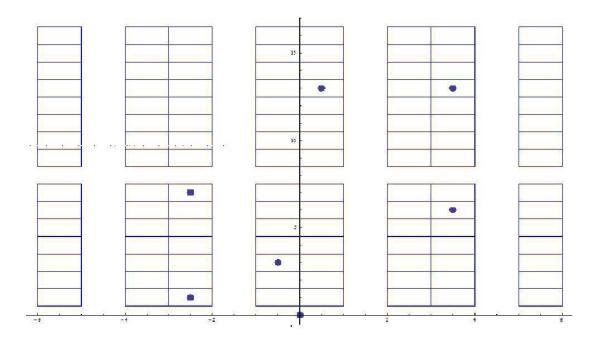

**Figura** 4.15: Pedidos simulados Fuente: Elaboración Propia

Se procede a ejecutar la función VECINO MAS CERCANO para establecer el recorrido preliminar.

El recorrido inicial arrojado de la siguiente forma:

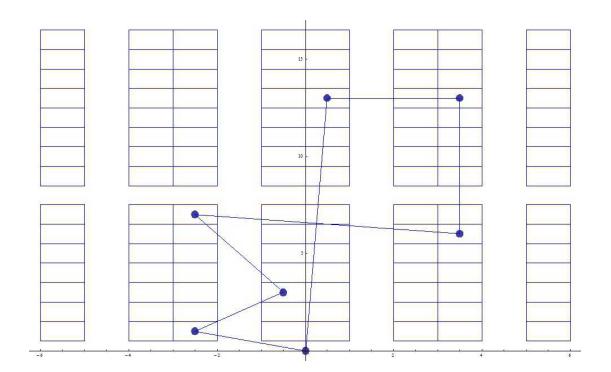

**Figura** 4.16: Recorrido inicial (Vmc) Fuente: Elaboración Propia

Fácilmente se puede notar que este recorrido es físicamente imposible de llevar a cabo pues implica pasar sobre o a través de los racks para llegar de pedido a pedido. En este caso se debe ejecutar un algoritmo de arreglo para definir un recorrido factible siguiendo el orden que arroja el Vecino m´as Cercano y la Estrategia de Picking Compuesto. El algoritmo proporciona una solución factible que se presenta a continuación:

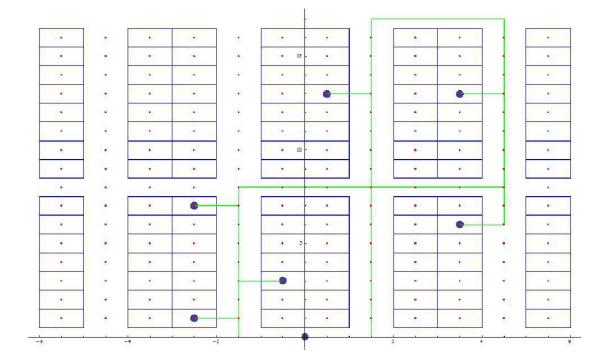

**Figura** 4.17: Aplicando arreglo (Picking compuesto) Fuente: Elaboración Propia

Se compara gráficamente el recorrido inicial realizado mediante vecino mas cercano (vmc), versus un algoritmo de arreglo con picking compuesto:

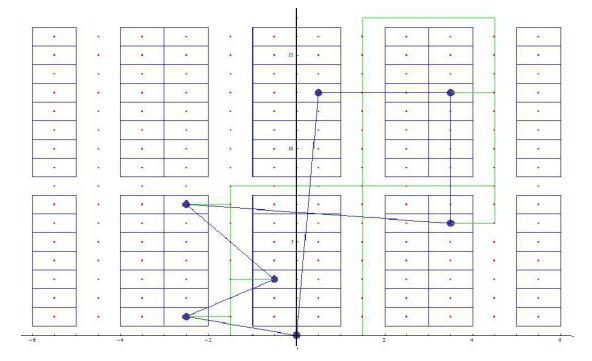

**Figura** 4.18: Comparamos Vmc vs Algoritmo de arreglo Fuente: Elaboración Propia
# Capítulo 5 **Conclusiones y Recomendaciones**

#### **5.1. Conclusiones**

Se ha constatado que existe un grave problema para determinar el volumen de unidades de almacenamiento; al no tener una política definida se incurre a almacenar todo lo pueda producir la planta, recordando que esta última se encuentra operativa por turnos extendidos. El nuevo modelo de inventario ha dado una visión más amplia del escenario que ocurre en la actualidad en el cedis. Es preciso recalcar que la aplicación de esta pol´ıtica requiere tomar directrices muy estrictas en todos los eslabones, desde el ingreso de pedidos hasta el despacho de los bienes al cliente final (o a los distribuidores según sea el caso). Se sabe que se cuenta con un indicador que precisa medir cuan confiable es el inventario en el sistema con respecto al inventario físico; dicho indicador debe no ser menor de  $99.5\%$  de acuerdo a la meta impuesta por la gerencia. Un sin número de veces se ha incumplido la meta muy por debajo de lo esperado y es necesario atacar este problema. Un motivo de que ´este indicador se encuentre muy por debajo de su valor esperado es el despacho incongruente de bienes; esto ocurre cuando un operario de SAC ingresa un pedido, el inventario en el sistema no refleja la existencia de unidades pero el inventario físico sí, por lo tanto ingresa el despacho lógico de cualquier otra unidad con la finalidad única que sus indicadores de venta no se vean afectados a causa de las falencias del sistema. Esto en cadena produce que todos los d´ıas el indicador de confiabilidad de inventario cada vez se vea más afectado y al final se vuelva inconsistente. Al tener un escenario con problemas como éste, no solo es necesario atacar el nivel de óptimo de inventario sino se debe forzar a que dicho inventario sea consistente en el sistema todo el tiempo. Esto es únicamente hacer cumplir lo que ya se ha impuesto en el pasado. Los resultados obtenidos en el modelo inducen a que la bodega está sobredimensionada sobre el nivel de almacenamiento requerido, o al menos mientras la demanda no sufra cambios drásticos que obliguen a su expansión. Éste nivel de inventario obtenido se puede reflejar en costos que representaría versus los costos actuales como se presenta a continuación:

| LÍNEA                        | EN INVENTARIO / FEBRER | INVENTARIO ÓPTIMO<br>DE<br><b>NIVEL</b> | DE MANTENIMIENTO<br><b>COSTO</b> | COSTO ACTUAL            | COSTO CON NUEVA POLÍTICA | <b>% COSTO ACTUAL</b> |
|------------------------------|------------------------|-----------------------------------------|----------------------------------|-------------------------|--------------------------|-----------------------|
| $7 \overline{\text{V}}$ idas | 758.67                 | 235.56                                  | $\overline{$}5.89$               | $\$\$<br>4468.57        | $\overline{$}1387.43$    | $31\%$                |
| Kit                          | 639.46                 | 346.05                                  | \$5.89                           | \$3766.42               | \$2038.23                | 54 %                  |
| Bora Bora                    | 2627.32                | 820.08                                  | \$5.89                           | \$<br>15474.91          | \$4830.24                | $31\%$                |
| Planchas                     | 28.33                  | 0.00                                    | \$5.89                           | 166.86<br>$\mathcal{S}$ | $\$\$<br>$\overline{0}$  | $\overline{0\%}$      |

**Tabla** 5.1: Tabla de Costos

Fuente: Elaboración Propia

Se puede notar que se incurre en una baja muy significativa en los costos del manejo del inventario lo cual puede ser implementado mediante la política de nivel óptimo de inventario. Debido a que la ejecución del modelo de gestión de inventario y despacho solo puede llevarse a cabo en cadena, no podrá implementarse el algoritmo de picking mientras no se cuente con la debida indexación, la precisión del inventario lógico y la debida ubicación de cada sku en cada posición que exige el diagrama simulado por el algoritmo.

Con la finalidad de medir la eficiencia de la heurística Vecino más cercano que se utilizó para la técnica de picking, se midió el tiempo que se tarda un operador en la recolección de un pedido cualquiera tal como lo efectúa normalmente a diario. La segunda medición se tomó del mismo pedido con la modificación del recorrido, esta vez utilizando la ruta que dió la aplicación del algoritmo. El número de paradas representa el n´umero de nichos que visita el operador durante el recorrido que realiza en cada pedido. Los resultados se presentan a continuación:

| $N^{\circ}$ de paradas | Recorrido Normal | Recorrido con vmc |
|------------------------|------------------|-------------------|
| З                      | 11:35            | 11:02             |
| 6                      | 17:42            | 14:10             |
| 5                      | 13:20            | 12:05             |
| 6                      | 15:40            | 14:45             |
|                        | 14:35            | 11:50             |
|                        | 28:30            | 25:10             |
|                        | 22:15            | 19:25             |
| 12                     | 1:08:25          | 58:40             |

**Tabla** 5.2: Comparando resultados

Fuente: Elaboración Propia

#### **5.2. Recomendaciones**

Basados en los resultados obtenidos en la ejecución del presente proyecto se pudo evidenciar lo siguiente:

- Actualmente la bodega se encuentra excesivamente sobredimensionada, pues es evidente que la demanda promedio no justifica su magnitud con respecto al costo que representa. Es preciso designar n´umero de ubicaciones para el almacenamiento de calzado, en contraste podría usarse el exceso de posiciones para almacenar otras líneas como las que descansan en las calles y obstruyen la libre circulación en el ´area de almacenamiento.
- Debe realizarse un control mas exhaustivo del ingreso y salida de bienes, sobre

todo al inventario lógico. Para este efecto es preciso someter toda la bodega a inventario. Únicamente de esta manera se podría constatar la relación de inventario físico sobre inventario lógico.

- Es imposible llevar a cabo la heurística planteada para picking sino se cuenta con conocimiento pleno de los bienes almacenados. Como se demostró, se requiere modificar cada SKU por posiciones, por ello es estrictamente necesario sea exacto.
- La heurística de picking precisa ser bastante eficiente, por lo que se recomienda su aplicación una vez resuelto el problema de inventario lógico. Es sencillo notar que este algoritmo no se limita al área de calzado, podría ser aplicado a toda la bodega en general con una apropiada indexación de posiciones.
- Existe un desorden cuando se debe colocar en los buffers la mercadería, los operadores colocan la carga en cualquier buffer, donde vean un espacio vacío; lo cual no agilita en el momento de estibar la misma y por ende existe pérdida de tiempo. A pesar que los buffers teóricamente estan distribuidos por zonas de entrega, se infringe esto, existen entre trece buffers de los cuales unos son para Tiendas-Gye, Quito, Provincias, Regiones.

Es recomendable y de suma urgencia, adaptar el área de despacho a una política de inventario, y la m´as recomendada para este caso es FIFO (First In First Out), pero primero debería "limpiarse" el desorden y así comenzar de esta manera adecuada.

• En el ´area de despacho se requiere una pol´ıtica que agilite las salidas de los pedidos

pues existe una saturación por la acumulación de pedidos que aún no han sido despachados. Esto obliga a violar la política Fifo y colocar el pedido en el primer espacio que encuentra el operario, desencadenando un caos.

- Se aprovecha además para recomendar un política interna al área de SAC, quienes también consideramos que deberían tener acceso al inventario cualquier instante de tiempo, en especial cuando se ofrece esta información al cliente, de tiempo de entrega, disponibilidad, y costo con mayor precisión.
- Debido a que no se ha podido determinar una función de probabilidad que se aproxime a la demanda de la referencia PLANCHAS, la extensa variabilidad de dicha demanda y la reducida cantidad de unidades demandadas en los últimos períodos, se recomienda trabajar esta línea únicamente cuando se ingrese un pedido y eliminarla del stock.

#### **Anexos**

#### **Anexo A**

### **Costos mensual de la bodega temporal de calzado**

La fábrica de calzado no se encuentra junto al Cedis donde se realizó el estudio, pero se tiene una pequeña bodega temporal de producto terminado dentro de ésta, la cual se encuentra separada por dos kilómetros de distancia.

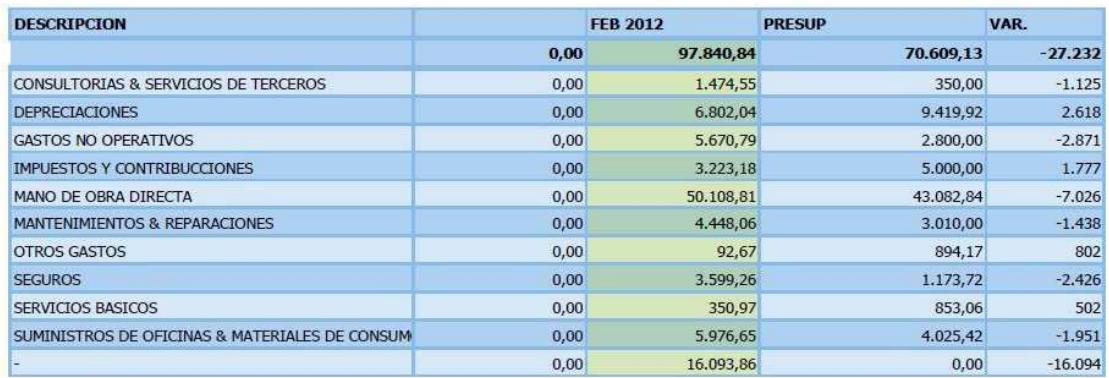

#### Prep. Facturado

#### Despacho

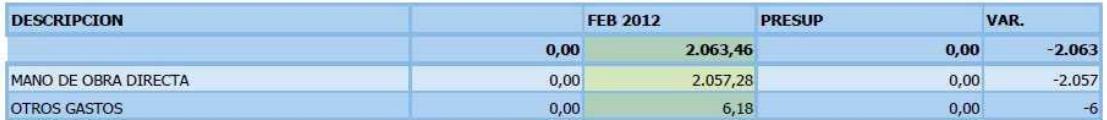

**Figura** A.1: Costos mensual de bodega km 11

### **Anexo B**

# **Costos mensual varios de la bodega**

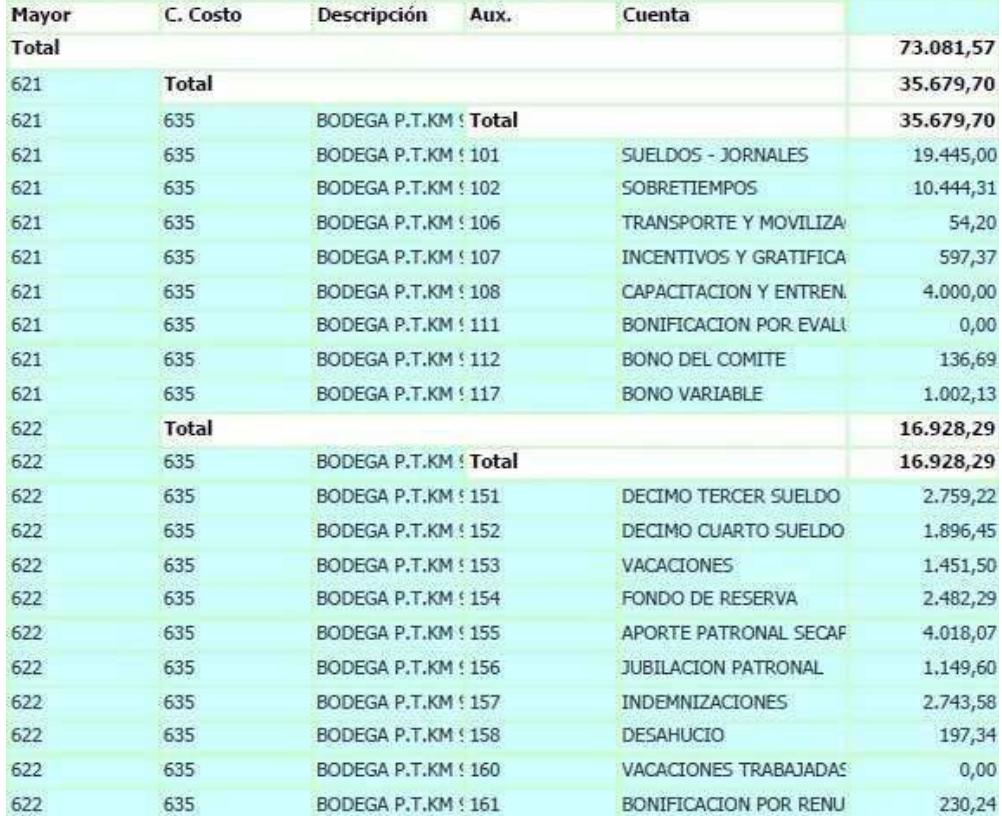

**Figura** B.1: Costos mensual bodega 73

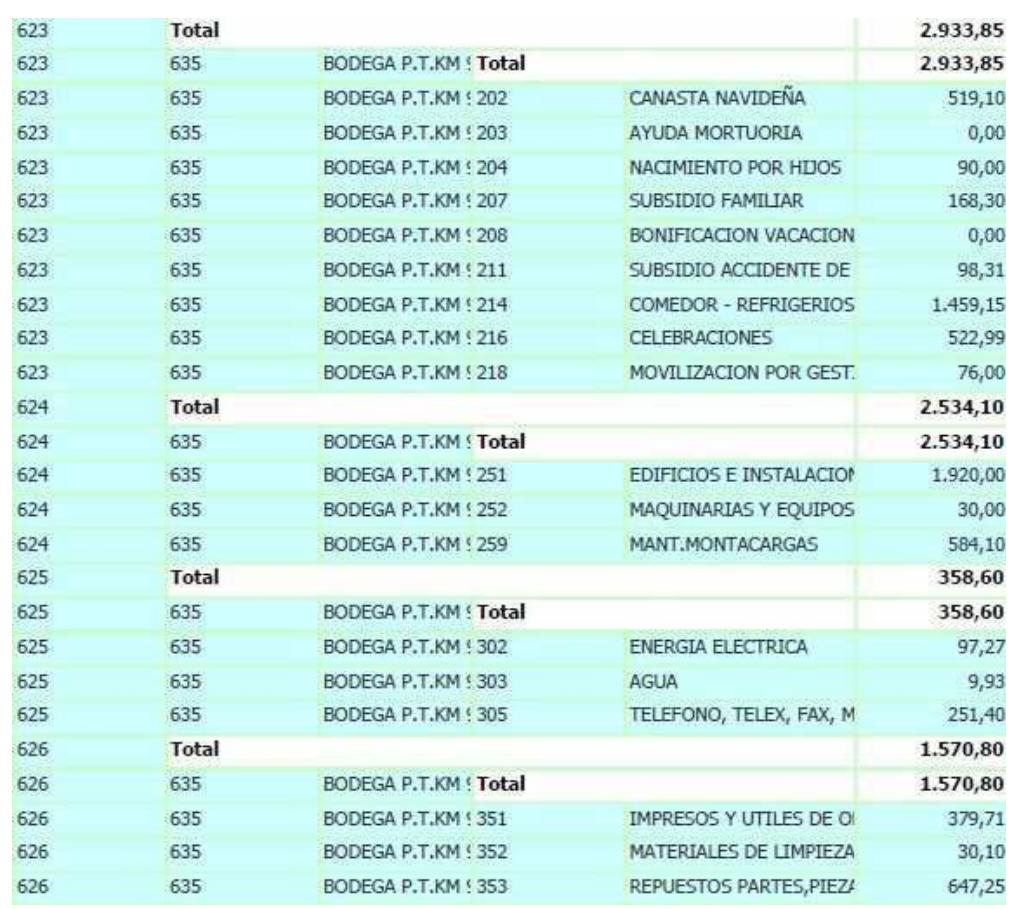

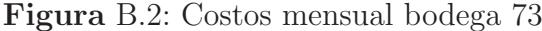

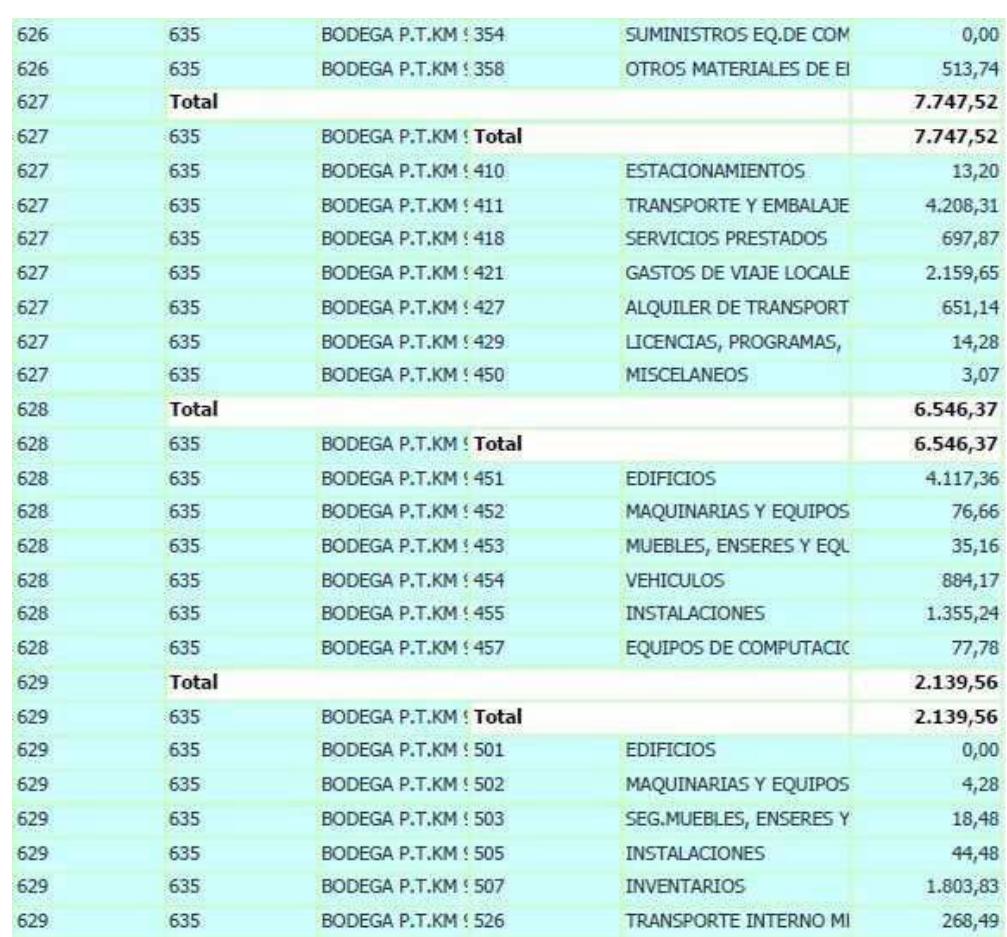

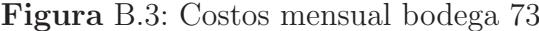

#### **Anexo C**

### **Inventario insuficiente para satisfacer una demanda**

**ANALISIS DE PEDIDOS** 

Bodega: 0073 Linea: 0000 - Calzado Vendedor: 0000 - Todos

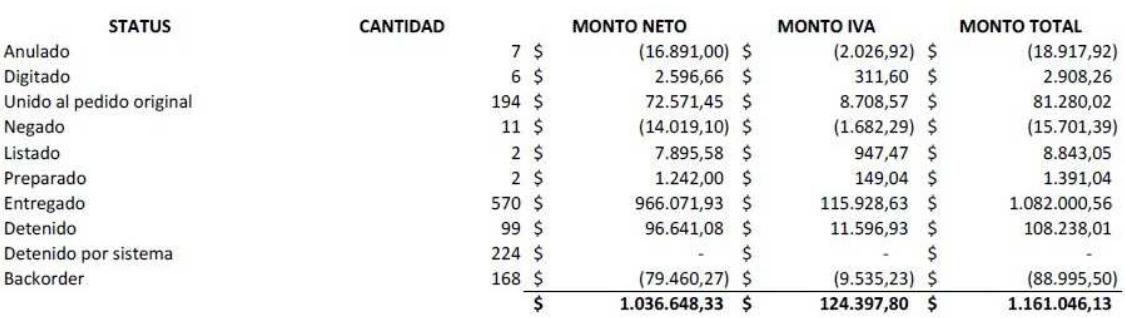

**Figura** C.1: Backorder mes Junio

### **Anexo D**

## Imágenes del almacenamiento en **la bodega principal**

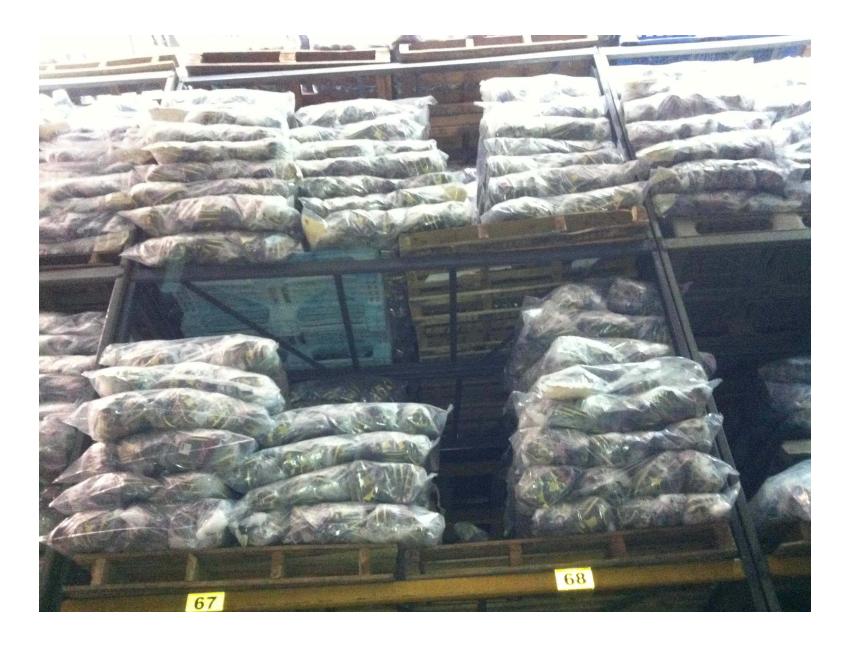

**Figura** D.1: Almacenamiento calzado Fuente: Elaboración Propia

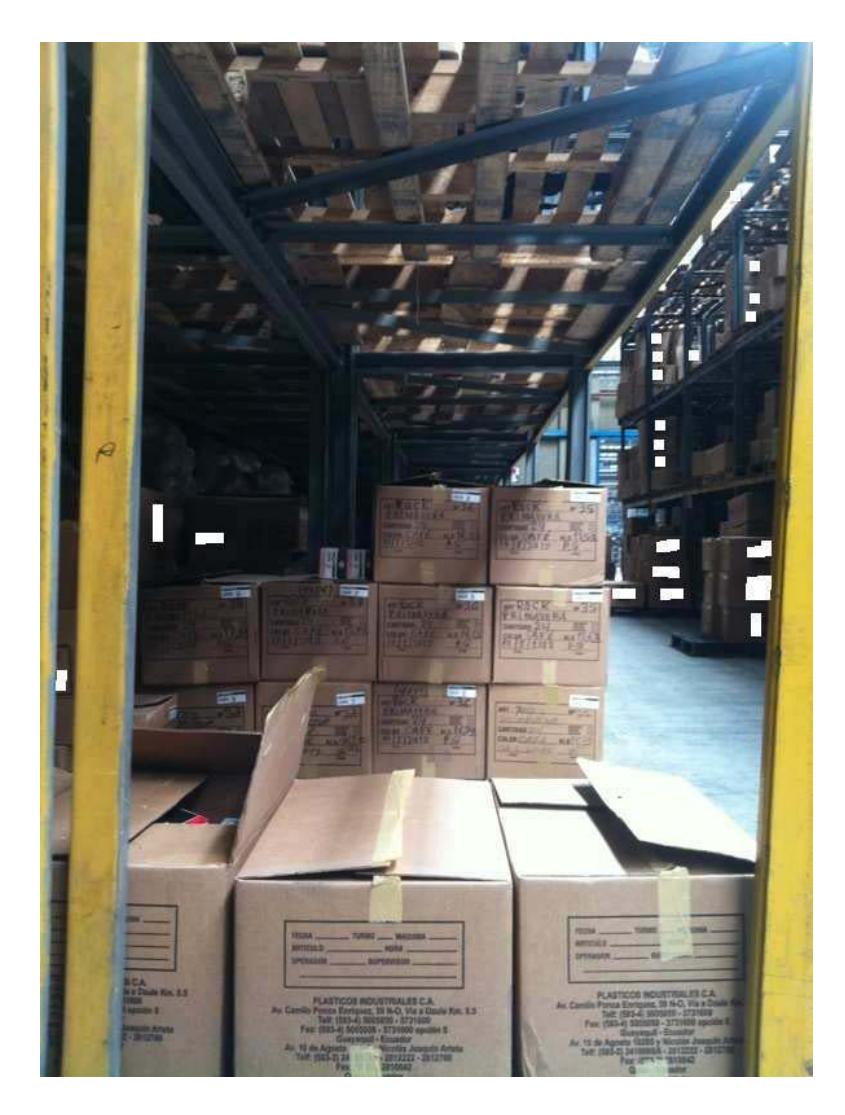

 $\bold{Figure a}$  D.2: Almacenamiento calzado

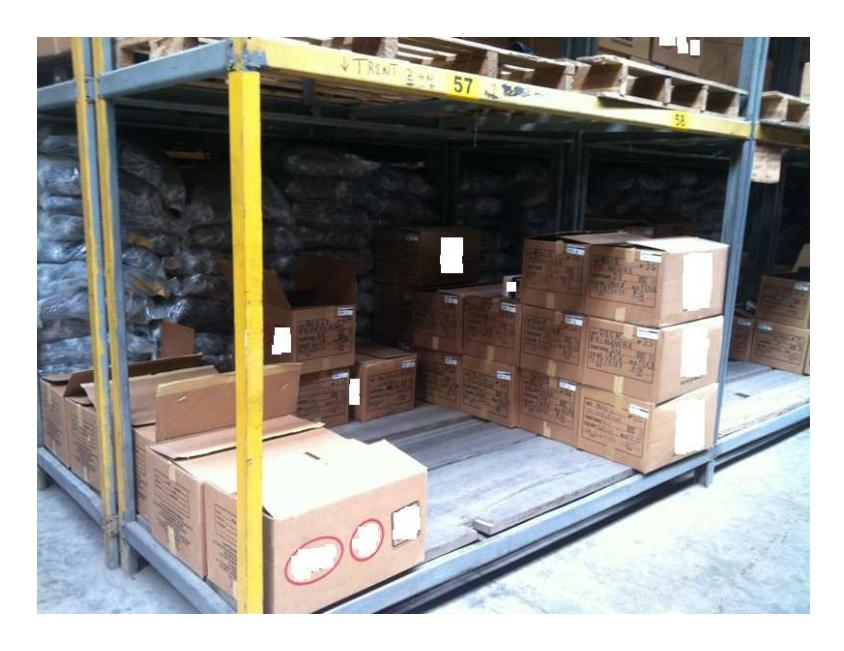

**Figura** D.3: Almacenamiento calzado Fuente: Elaboración Propia

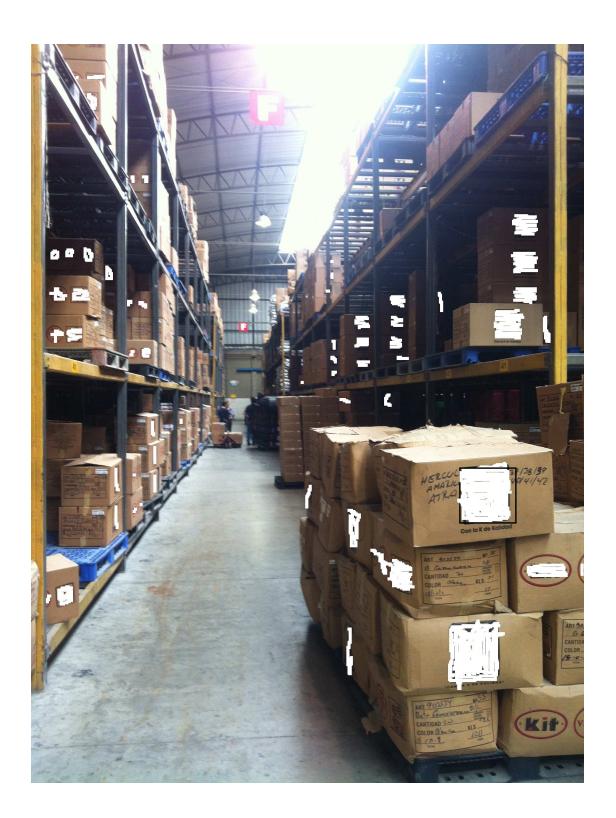

**Figura** D.4: Almacenamiento calzado Fuente: Elaboración Propia

#### **Anexo E**

# Indicadores logísticos, **comerciales, operativos y financieros**

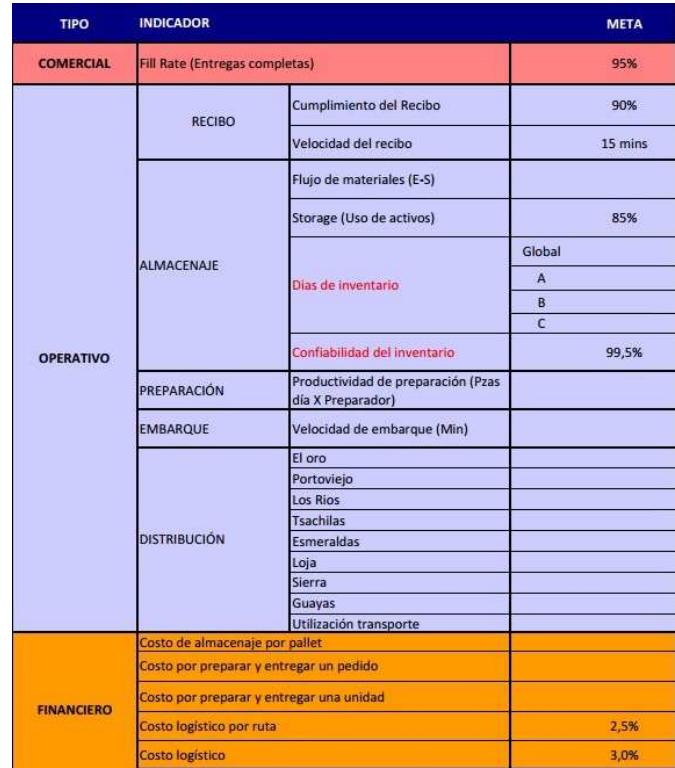

**Figura** E.1: Indicadores Cedis

# Anexo F Programación del vmc

racks={{ $\{(1.5, 0.5), (3.5, 0.5), (3.5, 7.5), (1.5, 7.5), (1.5, 0.5)\},$ { $\{$  $1.5, 1.5$ ,  $\{3.5, 1.5\}$ ,  $\{1.5, 2.5\}$ ,  $\{3.5, 2.5\}$ ,  $\{1.5, 3.5\}$ ,  $\{3.5, 3.5\}$ } }, { {1.5, 4.5}, {3.5, 4.5} }, { {1.5, 5.5}, {3.5, 5.5} }, { {1.5, 6.5}, {3. 5, 6.5) }, { {2.5, 7.5}, {2.5, 0.5} }, { {4.5, 0.5}, {5.5, 0.5}, {5.5, 7.5},  $\{4.5, 7.5\}, \{4.5, 0.5\}\}, \{ \{4.5, 1.5\}, \{5.5, 1.5\}\}, \{ \{4.5, 2.5\}, \{5.5, 2.5\}\}.$ 5), { {4.5, 3.5}, {5.5, 3.5} }, { {4.5, 4.5}, {5.5, 4.5} }, { {4.5, 5.5} }, {5.5}  $.5,5.5$ } }, { {4.5, 6.5}, {5.5, 6.5} }, { {-2.5, 0.5}, {-0.5, 0.5}, {- $0.5, 7.5$ ,  $(-2.5, 7.5)$ ,  $(-2.5, 0.5)$ ,  $(-2.5, 1.5)$ ,  $(-0.5, 1.5)$ ,  $(-1.5)$  $2.5, 2.5$ ,  $(-0.5, 2.5)$ ,  $\{(-2.5, 3.5), (-0.5, 3.5)\}$ ,  $\{(-2.5, 4.5), (-2.5, 4.5)\}$  $0.5, 4.5$ }, { $\{-2.5, 5.5\}$ ,  $\{-0.5, 5.5\}$ , { $\{-2.5, 6.5\}$ ,  $\{-0.5, 6.5\}$ } 1.5,7.5}, $\{-1.5, 0.5\}$ , $\{(-5.5, 0.5), (-3.5, 0.5), (-3.5, 7.5), (-3.5, 7.5)\}$  $5.5, 7.5$ }, {-5.5, 0.5}}, {{-5.5, 1.5}, {-3.5, 1.5}}, {{-5.5, 2.5}, {- $3.5, 2.5$ }, { $\{-5.5, 3.5\}$ ,  $\{-3.5, 3.5\}$ , { $\{-5.5, 4.5\}$ ,  $\{-3.5, 4.5\}$ , { $\{-1.5, 1.5\}$ }  $5.5, 5.5$ ,  $\{-3.5, 5.5\}$ ,  $\{(-5.5, 6.5)$ ,  $\{-3.5, 6.5\}$ ,  $\{(-4.5, 7.5)$ ,  $\{-4.5, 7.5\}$  $4.5, 0.5$ } }, { {-1.5, 16.5}, {- $1.5, 8.5$ } }, { {4.5, 8.5}, {5.5, 8.5}, {5.5, 16.5}, {4.5, 16.5}, {4.5, 8.5}  $\{ \{ \{ 4.5, 9.5 \}, \{ 5.5, 9.5 \} \}, \{ \{ 4.5, 10.5 \}, \{ 5.5, 10.5 \} \}, \{ \{ 4.5, 11.5 \}, \}$  $\{5.5, 11.5\}$ ,  $\{ \{4.5, 12.5\}$ ,  $\{5.5, 12.5\}$ ,  $\{ \{4.5, 13.5\}$ ,  $\{5.5, 13.5\}$ ,  $\{$  $\{4.5, 14.5\}, \{5.5, 14.5\}, \{4.5, 14.5\}, \{5.5, 14.5\}\}, \{4.5, 15.5\}, \{5.5, 14.5\}$ .5, 15.5) } , {  $\{1.5, 8.5\}$  ,  $\{3.5, 8.5\}$  ,  $\{3.5, 16.5\}$  ,  $\{1.5, 16.5\}$  ,  $\{1.5, 8.5$  $\{1.5, 9.5\}, \{3.5, 9.5\}, \{1.5, 10.5\}, \{3.5, 10.5\}, \{1.5, 11.5\},$  $\{3.5,11.5\}$ ,  $\{(1.5,12.5), (3.5,12.5)\}$ ,  $\{(1.5,13.5), (3.5,13.5)\}$ ,  $\{$  $\{1.5, 14.5\}, \{3.5, 14.5\}, \{1.5, 14.5\}, \{3.5, 14.5\}, \{1.5, 15.5\}, \{3.5, 14.5\}$  $.5,15.5$ } }, { {2.5, 16.5}, {2.5, 8.5} }, { {-2.5, 8.5} }, {-0.5, 8.5} , {-15.5} }  $0.5, 16.5$ ,  $\{-2.5, 16.5\}$ ,  $\{-2.5, 8.5\}$ ,  $\{(-2.5, 9.5\}$ ,  $\{-0.5, 9.5\}$ ,  $\{(-1.5, 9.5, 9.5)\}$  $2.5, 10.5$ }, {-0.5, 10.5}}, {(-2.5, 11.5), {-0.5, 11.5}}, {{- $2.5, 12.5$ ,  $\{-0.5, 12.5\}$ ,  $\{(-2.5, 13.5), (-0.5, 13.5)\}$ ,  $\{(-1.5, 13.5), (-1.5, 13.5)\}$  $2.5, 14.5$ ,  $(-0.5, 14.5)$ ,  $\{(-2.5, 14.5)$ ,  $(-0.5, 14.5)$ ,  $\{(-0.5, 14.5)$  $2.5, 15.5$ }, {-0.5, 15.5}}, {{-1.5, 16.5}, {-1.5, 8.5}}, {{- $7.5, 0.5$ }, {-6.5, 0.5}, {-6.5, 7.5}, {-7.5, 7.5}, {-7.5, 0.5}}, {(- $7.5, 1.5$ ,  $\{-6.5, 1.5\}$ ,  $\{(-7.5, 2.5), (-6.5, 2.5)\}$ ,  $\{(-7.5, 3.5), (-7.5, 3.5)\}$  $\{(-5, 3.5)\}, \{(-7.5, 4.5)\}, \{-6.5, 4.5\}\}, \{(-7.5, 5.5)\}, \{-6.5, 5.5\}\}, \{(-6.5, 5.5)\}$  $7.5, 6.5$ ,  $\{-6.5, 6.5\}$ }

**Figura** F.1: Simulación de Estanterías

puntos={{ $\{(1,1), (1,2), (1,3), (1,4), (1,5), (1,6), (1,7), (1,8), (1,9)\}$  $\{1,10\}$ ,  $\{1,11\}$ ,  $\{1,12\}$ ,  $\{1,13\}$ ,  $\{1,14\}$ ,  $\{1,15\}$ ,  $\{1,16\}$ ,  $\{2,1\}$ ,  $\{2,2\}$ , 2, (2, 3, (2, 4), (2, 5), (2, 6), (2, 7), (2, 8), (2, 9), (2, 10), (2, 11), (  $2,12$ ,  $\{2,13\}$ ,  $\{2,14\}$ ,  $\{2,15\}$ ,  $\{2,16\}$ ,  $\{3,1\}$ ,  $\{3,2\}$ ,  $\{3,3\}$ ,  $\{3,4\}$ ,  $\{$  $3,5\}$ ,  $\{3,6\}$ ,  $\{3,7\}$ ,  $\{3,8\}$ ,  $\{3,9\}$ ,  $\{3,10\}$ ,  $\{3,11\}$ ,  $\{3,12\}$ ,  $\{3,13\}$ ,  $\{3,1$  $4$ , {3, 15}, {3, 16}}, {4, 1}, {4, 2}, {4, 3}, {4, 4}, {4, 5}, {4, 6}, {4, 7},  $\{4, 8\}, \{4, 9\}, \{4, 10\}, \{4, 11\}, \{4, 12\}, \{4, 13\}, \{4, 14\}, \{4, 15\}, \{4, 16\}\}\$ , {  $\{5,1\}$ , {  $5,2$ }, {  $5,3$ }, {  $5,4$ }, {  $5,5$ }, {  $5,6$ }, {  $5,7$ }, {  $5,8$ }, {  $5,9$ }, {  $5,10$  $\{5,11\}, \{5,12\}, \{5,13\}, \{5,14\}, \{5,15\}, \{5,16\}\}, \{\{-1,1\}, \{-1,1\}\}$ 1, 2),  $\{-1,3\}$ ,  $\{-1,4\}$ ,  $\{-1,5\}$ ,  $\{-1,6\}$ ,  $\{-1,7\}$ ,  $\{-1,8\}$ ,  $\{-1,9\}$ ,  $\{-1,9\}$ 1,10}, $\{-1,11\}$ , $\{-1,12\}$ , $\{-1,13\}$ , $\{-1,14\}$ , $\{-1,15\}$ , $\{-1,16\}$ , $\{(-1,16\}$  $2,1$ }, {-2,2}, {-2,3}, {-2,4}, {-2,5}, {-2,6}, {-2,7}, {-2,8}, {- $4,7$ ,  $\{-4,8\}$ ,  $\{-4,9\}$ ,  $\{-4,10\}$ ,  $\{-4,11\}$ ,  $\{-4,12\}$ ,  $\{-4,13\}$ ,  $\{-4$  $4,15$ ,  $\{-4,16\}$ ,  $\{(-5,1), (-5,2), (-5,3), (-5,4), (-5,5), (-5,5)\}$  $5,7$ }, {-5, 8}, {-5, 9}, {-5, 10}, {-5, 11}, {-5, 12}, {-5, 13}, {-5  $5,15$ ,  $(-5,16)$ ,  $\{(-6,1), (-6,2), (-6,3), (-6,4), (-6,5), (-6,6)\}$  $6, 7$ ,  $(-6, 8)$ ,  $(-6, 9)$ ,  $(-6, 10)$ ,  $(-6, 11)$ ,  $(-6, 12)$ ,  $(-6, 13)$ ,  $(-6)$  $6,15$  ,  $(-6,16)$  ,  $\{(-7,1),(-7,2),(-7,3),(-7,4),(-7,5),(-7,5)\}$  $7, 7$  ,  $(-7, 8)$  ,  $(-7, 9)$  ,  $(-7, 10)$  ,  $(-7, 11)$  ,  $(-7, 12)$  ,  $(-7, 13)$  ,  $(-7, 14)$  $7, 15$ ,  $(-7, 16)$ }};

**Figura** F.2: Puntos calle/posición

```
vmc[pedido] :=\overline{\mathcal{L}}Ruta[pedido];
 Arreglo[rutax, rutay];
 l = Length[cx];
Distdem=Table[EuclideanDistance[{cx[[i]], cy[[i]]}, {cx[
[ [j]]][[i,1],[j,1],[j,1]contr = Table[0, {1}];
 ori=1;contr[ [ori]]=1;
 rut=(ori);For[i=1, i \le 1, i++,minimo=1000;For[j=1,j \le 1,j++,If[Distdem[[ori, j]]<minimo && ori#j && contr[[j]] == 0,
minimo=Distdem[[ori,j]];
desm=j
\mathbf{1}1:If [contr([desm]] = 0,rut=Append[rut, desm];
 ori=desm;
 contr[[ori]]=1;
 1:1;rut=Append[rut, 1];
 );
```
Figura F.3: Vecino más cercano

#### **Bibliografía**

- [1] McGraw HILL, Atlacomulco, México, (1992) SCHROEDER, R.G, Administración de Operaciones Tercera edición, Pág. 454.
- [2] P Fawcett, R McLeish and I Ogden (1992). Logistics Management.
- [3] Patricia Jaramillo A., Universidad de Colombia sede Medellín (2000). Otros métodos de optimización en casos complejos, Heurísticas y Metaheurísticas Módulo 8.
- [4] Hiller, F.S.,Lieberman, G.J. (1997) Introducción a la Investigación de Operaciones. McGraw Hill
- [5] Prawda, J. (1988) Metodos y Modelos de Investigación de Operaciones. Vol. I y II Ed. Limusa.
- [6] Taha, H.A. (1997) Investigación de Operaciones.
- [7] Wayne I. Winston (1994) Investigación de Operaciones.
- [8] K. Bernhard, V. Jens (2000) Combinatorial Optimazation. Cap. 15,18.
- [9] Décimocuartas Jornadas en Estadística e Informática (2007) Métodos Exactos y Heurísticos para resolver el Problema del Agente Viajero $(Tsp)$  y el Problema de  $Ruteo de Vehículos(Vrp)$ . Cap. 15,18.
- [10] Ing. Luis M. Molinero (Julio 2003) http://www.seh-lelha.org/noparame.htm Transformaciones para conseguir datos normales.